## **Python Conditional Statements**

**Conditional Statements** are features of a **programming** language, which perform different computations or actions depending on whether the given **condition** evaluates to true or false. Conditional statements in python are of 3 types

- **If statement**
- **If else statement**
- **If elif statement**
- **Nested if else**

```
1. If Statement : if Statement is used to run a statement conditionally i.e. if given 
             condition is true then only the statement given in if block will be executed.
                if <condition>:
                     <if statement block >
For example consider the code given below
                 if (percentage > 33):
                        print ("Pass")
Explaination : In the above code if value of percentage is above 33 then only 
the message "Pass" will be printed.
```
**2. If else Statement In the case of if else statement If given condition is true then the statement given in if block will be executed otherwise(else) the statements written in else block will be executed**

```
if <condition>:
                    <if statement block >
               else: 
                    <else statement block>
For example consider the code given below
                if (percentage > 33):
                       print ("Pass")
               else:
                       print("Fail")
Explaination : In the above code if value of percentage is above 33 then only 
the message "Pass" will be printed otherwise it will print "Fail"
```
**3. If elif Statement if elif is used for execution OF STATEMENTS based on several alternatives. Here we use one or more elif (short form of** *else if***) clauses. Python evaluates each condition in turn and executes the statements corresponding to the first if that is true. If none of the expressions are true, and an else clause will be executed**

#### **Syntax**:-

if <condition>:

<statement(s)>

#### elif <condition>:

 $<$ statement $(s)$ >

#### else:

.

.

<statement(s)>

**Explaination : In the above code if value of percentage is above 33 then only the message "Pass" will be printed otherwise it will print "Fail"**

#### **Example:**

If (percentage >90):

Print("Outstanding")

elif (percentage >80):

print ("Excellent")

elif (percentage >70):

print ("VeryGood")

```
elif (percentage >60):
```

```
print ("Good")
```

```
elif (percentage >33):
```
print ("Pass")

#### else

print("Fail")

**Explaination : In the above code if value of percentage is above 90 then it will print "Outstanding" if value of percentage is above 80 then it will print "Excellent" if value of percentage is above 70 then it will print "Very Good" if value of percentage is above 60 then it will print "Good" if value of percentage is above 80 then it will print "Pass" if no condition is true then it will print "Fail"** In above code only 1 condition can be true at a time if no condition is true then else statement will be executed

**4. Nested If else Statement** A nested if is an if statement that is the target of another if statement. Nested if statement means an if statement within another if statement.

#### **Syntax**:-

```
if (<condition1>):
```
statement(s)

if (<condition2>):

statement(s)

#### else

### else:

if (<condition3>):

statement(s)

#### else

```
Statement(s)
```

```
# Example
if color ="red":
    if item="fruit":
         print(" It is an Apple")
    else :
          print("It may be Tomato or Rose")
else:
    if color="Yellow":
         print("It is a Banana")
    else
          print("It may be corn or Marigold ")
```
### **OR**

```
if color ="red":
    if item="fruit":
        print (" It is an Apple")
    else :
          print("It may be Tomato or Rose")
elif color="Yellow":
         print("It is a Banana")
     else
          print("It may be corn or Marigold ")
```
# **Data types in Python**

Every value in Python has a data type. Since everything is an object in Python programming, data types are actually classes, and variables are instance (object) of these classes.

There are various data types in Python. Some of the important types are listed below

### DATA TYPES IN PYTHON

- Python Numbers
- **❖** Python List
- ◆ Python Tuple
- \* Python Strings
- Python Set
- ❖ Python Dictionary

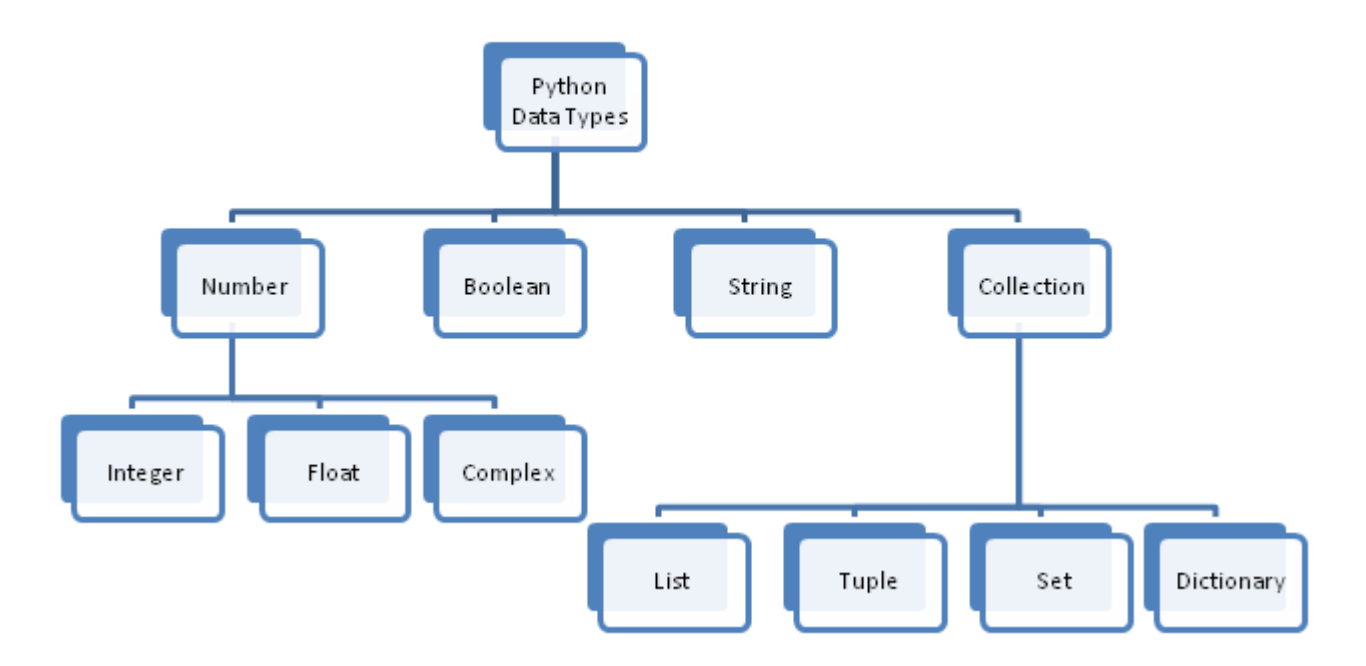

### **Chart : Python Data Types**

### **1. Python Data Type – Numeric**

Python numeric data type is used to hold numeric values like;

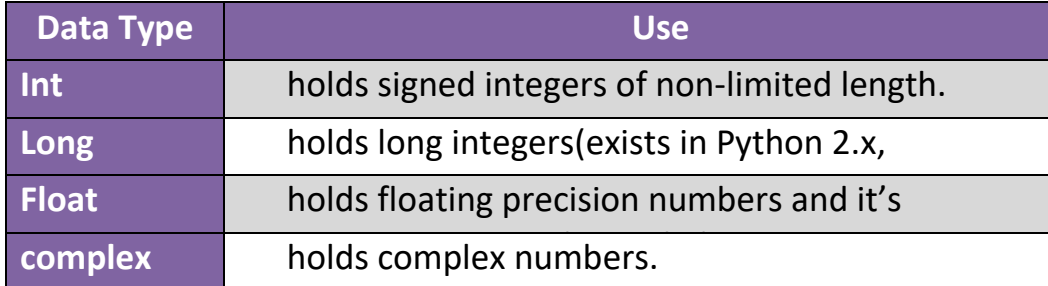

### **2. Python Data Type – String**

String is a **sequence of characters**. Python supports Unicode characters. Generally strings are represented by either single or double quotes.

>>> s1 = "This is a string" >>> s2= '''a multiline String'''

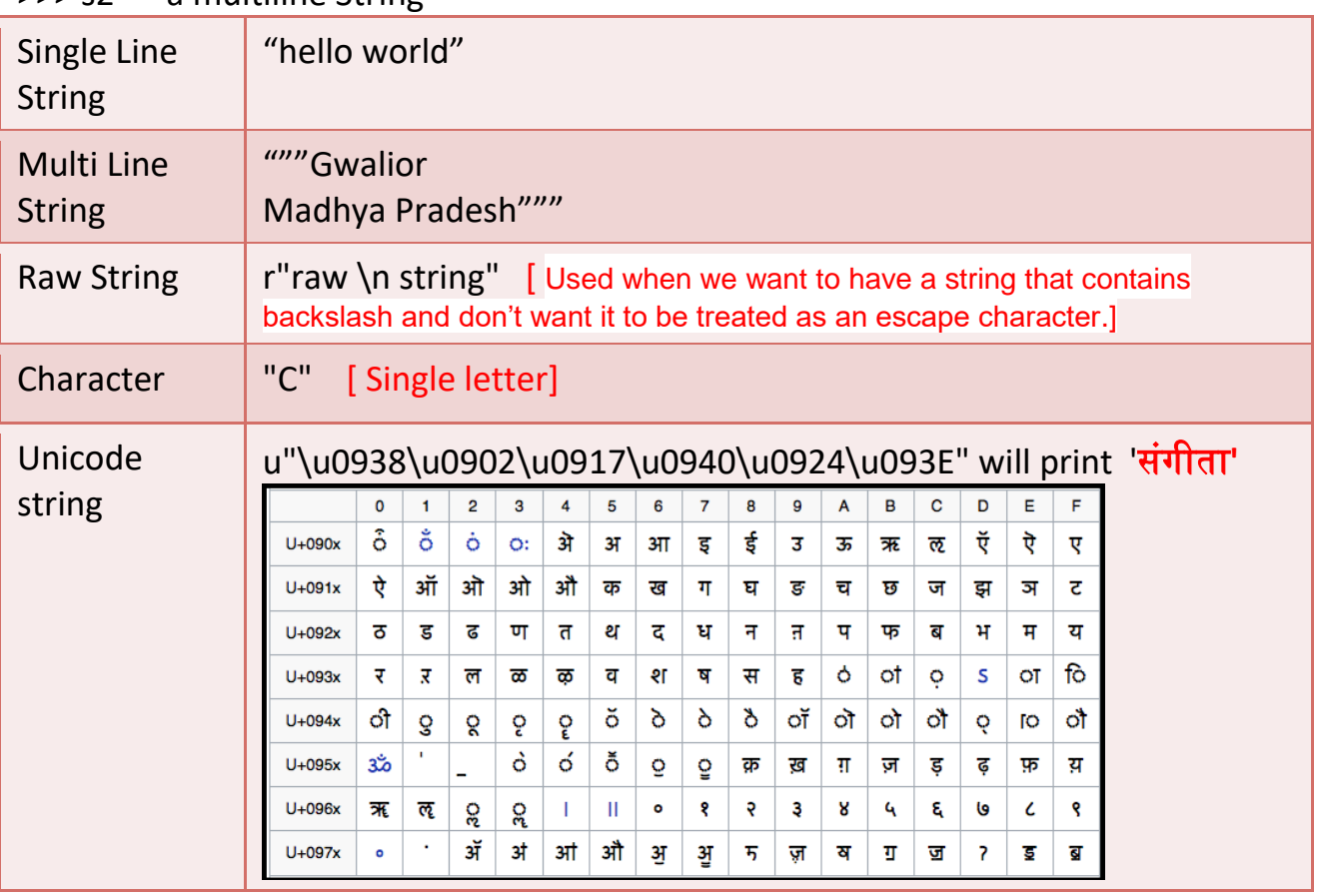

### **3. Python Data Type – List**

List is a versatile data type exclusive in Python. In a sense it is same as array in C/C++. But interesting thing about list in Python is it can simultaneously hold different type of data.

Formally list is a ordered sequence of some data written using square brackets ([]) and commas(,)

```
my list = \iint# empty list
my_list = [1, 2, 3]# list of integers
my_list = [1, "Hello", 3.4]# list with mixed data types
Also, a list can even have another list as an item. This is called
nested list.
# nested list
my_list = ["mouse", [8, 4, 6], ['a']]
```
### **4. Python Tuple**

Tuple is an ordered sequences of items same as list. The only difference is that tuples are immutable. Tuples once created cannot be modified.

Tuples are used to write-protect data and are usually faster than list as it cannot change dynamically. It is defined within parentheses () where items are separated by commas

 $\Rightarrow$  t = (50, 'Learning is fun', 1+3j, 45.67) # Can store mixed data types

### **Advantages of Tuple over List**

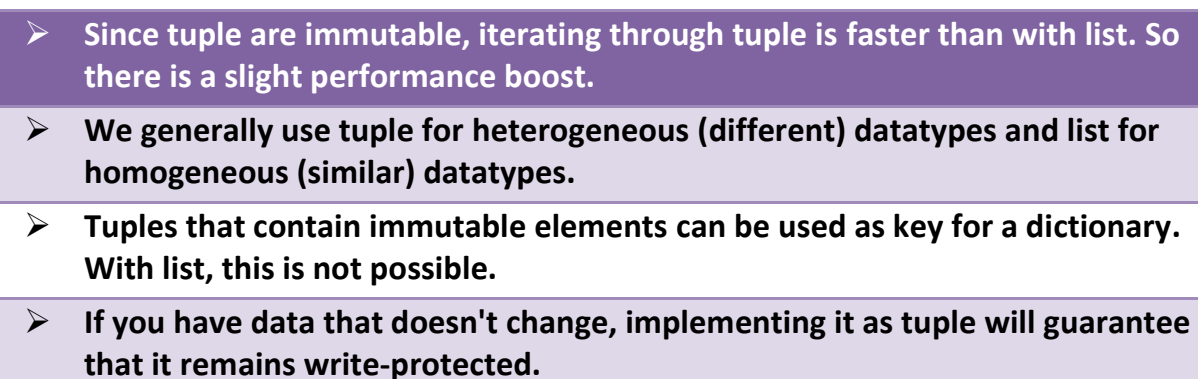

### **5. Python Set**

Set is an unordered collection of unique items. Set is defined by values separated by comma inside braces { }. Items in a set are not ordered.

 $a = \{5, 2, 3, 1, 4\}$ 

### **printing set variable**

print( $a = "$ , a)

### **data type of variable a**

print(type(a)) # **<class 'set'>**

### **6. Python Dictionary**

Dictionary is an unordered collection of key-value pairs.

It is generally used when we have a huge amount of data. Dictionaries are optimized for retrieving data. We must know the key to retrieve the value.

In Python, dictionaries are defined within Curly braces {} with each item being a pair in the form **key: value**.

Key and value can be of any type.

```
Python 3.6.5 Shell
                                                                                  \BoxFile Edit Shell Debug Options Window Help
Python 3.6.5 (v3.6.5:f59c0932b4, Mar 28 2018, 16:07:46) [MSC v.1900 32 bit (Inte
1)] on win32
Type "copyright", "credits" or "license()" for more information.
>>> d1={'Name':'Manasvi','Class':9}
>> d1
{'Name': 'Manasvi', 'Class': 9}
>> d1 [ 'Name']
'Manasvi'
>>> d1['Class']
9
\gg
```
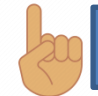

**Dictionary Values can be printed using key eg d1['Name' ]** 

## **Python Control Statements**

**In any programming language a program may execute sequentially, selectively or iteratively. Every programming language provides constructs to support Sequence, Selection and Iteration. In Python all these construct can broadly categorized in 2 categories.**

**A.Conditional Control Construct**

**(Selection, Iteration)**

**B.Un- Conditional Control Construct (pass, break, continue, exit(), quit())**

### **Python have following types of control statements**

- **1. Selection ( branching) Statement**
- **2. Iteration ( looping) Statement**
- **3. Jumping (break / continue)Statement**

## **Python Selection Statements**

**Un Conditional Control Statements**

### **Python have following types of selection statements**

- **1.if statement**
- **2.if else statement**
- **3. Ladder if else statement (if-elif-else)**
- **4.Nested if statement**

**Conditional Control Statements**

## **Python If statements**

**…………………..**

**…………………..**

**…………………..**

**This construct of python program consist of one if condition with one block of statements. When condition becomes true then executes the block given below it.**

### **Syntax:**

**if ( condition):**

**Flow Chart: it is a graphical representation of steps an algorithm to solve a problem.**

### **Flowchart**

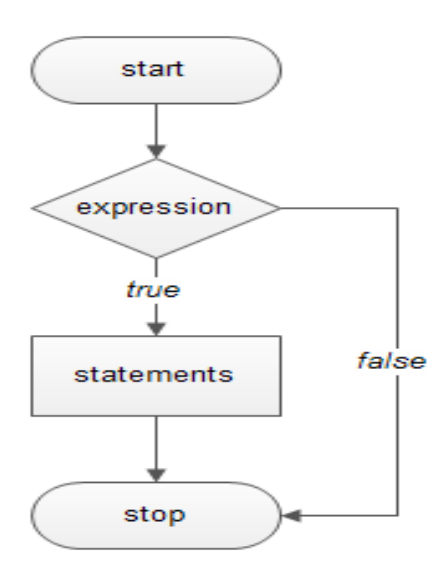

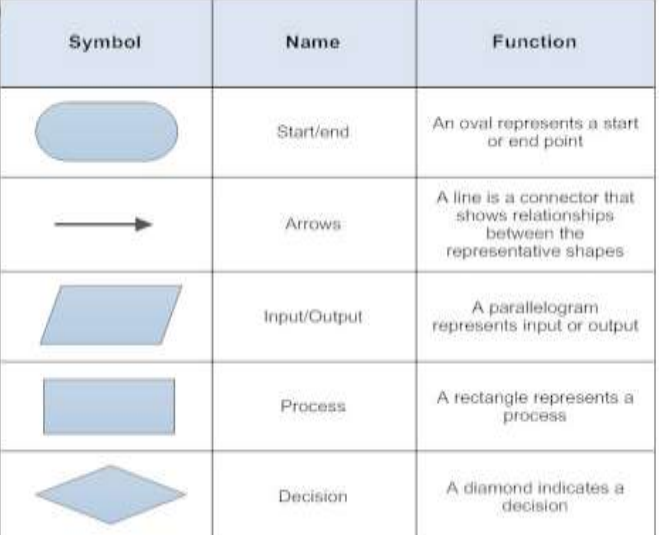

### **Example:**

```
Age=int(input("Enter Age: "))
If ( age>=18):
     Print("You are eligible for vote")
```
**If(age<0): Print("You entered Negative Number")**

### **Python if - else statements**

**This construct of python program consist of one if condition with two blocks. When condition becomes true then executes the block given below it. If condition evaluates result as false, it will executes the block given below else.**

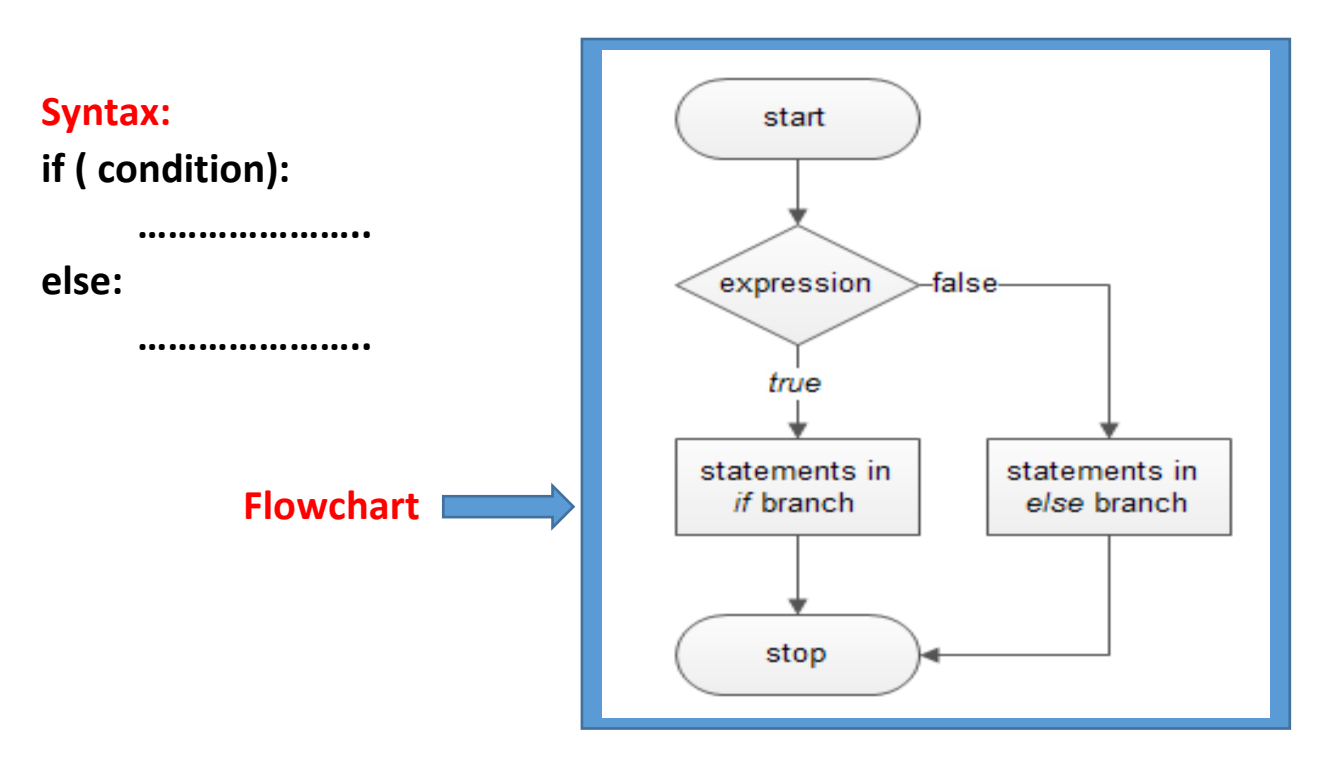

### **Example-1:**

```
Age=int(input("Enter Age: "))
```
**if ( age>=18):**

**print("You are eligible for vote") else:**

```
print("You are not eligible for vote")
```
**Example-2:**

**N=int(input("Enter Number: "))**

**if(n%2==0):**

```
 print(N," is Even Number")
```
**Else:**

**print(N," is Odd Number")**

### **Python Ladder if else statements (if-elif-else)**

**This construct of python program consist of more than one if condition. When first condition evaluates result as true then executes the block given below it. If condition evaluates result as false, it transfer the control at else part to test another condition. So, it is multi-decision making construct.**

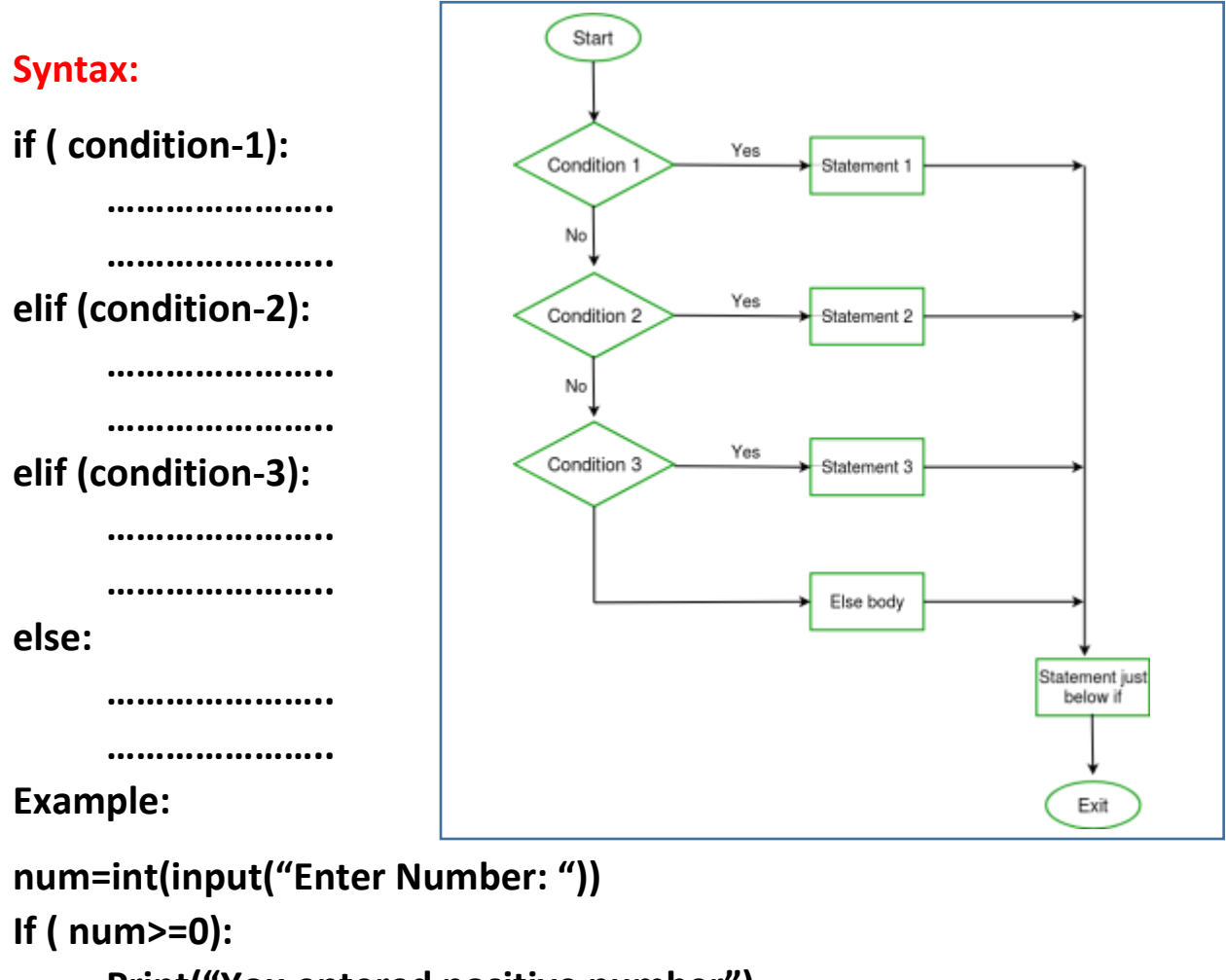

```
Print("You entered positive number")
elif ( num<0):
```

```
Print("You entered Negative number")
```

```
else:
```

```
Print("You entered Zero ")
```
### **Python Nested if statements**

**It is the construct where one if condition take part inside of other if condition. This construct consist of more than one if condition. Block executes when condition becomes false and next condition evaluates when first condition became true.**

**So, it is also multi-decision making construct.**

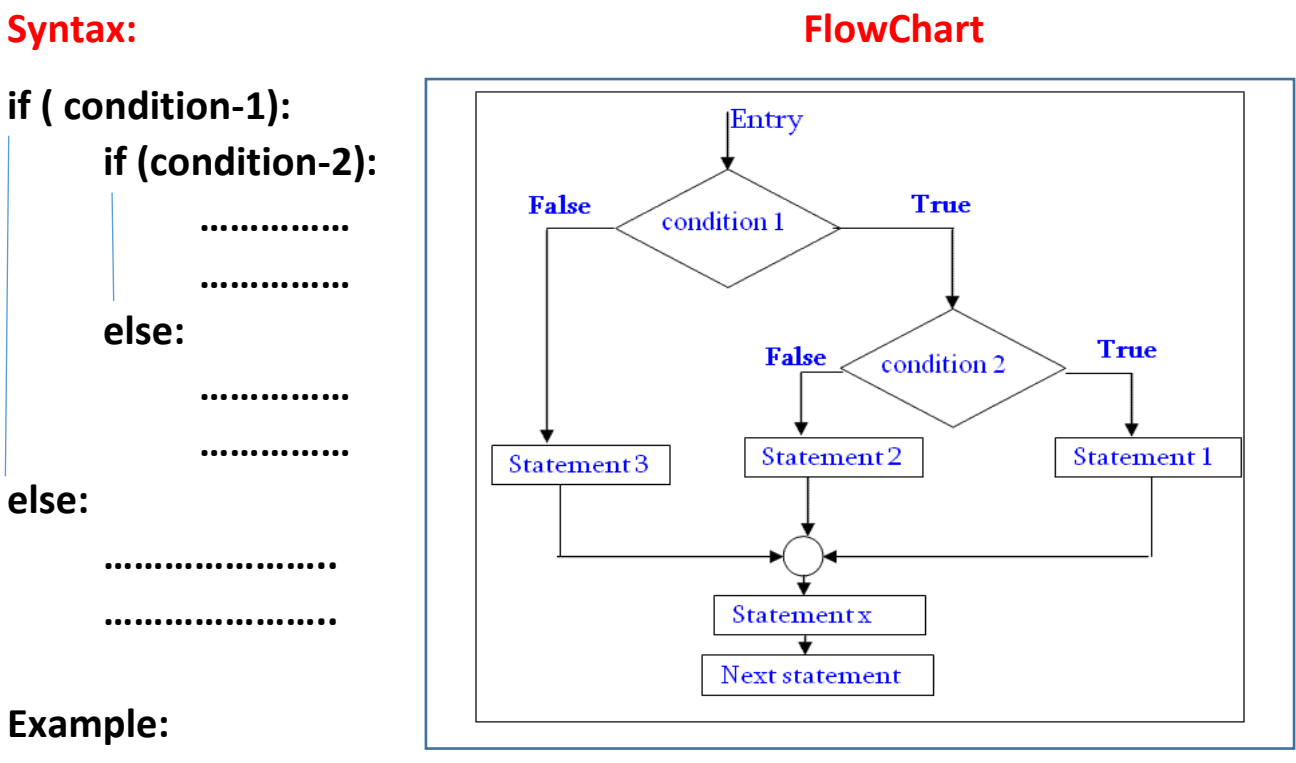

```
num=int(input("Enter Number: "))
```

```
If ( num<=0):
```
**if ( num<0):**

```
Print("You entered Negative number")
```
**else:**

**Print("You entered Zero ")**

**else:**

**Print("You entered Positive number")**

```
Program: find largest number out of given three numbers
x=int(input("Enter First Number: "))
y=int(input("Enter Second Number: "))
z=int(input("Enter Third Number: "))
if(x>y and x>z):
   largest=x
elif(y>x and y>z):
   largest=y
elif(z>x and z>y):
   largest=z
print("Larest Value in %d, %d and %d is: %d"%(x,y,z,largest))
```

```
Program: calculate simple interest
Formula: principle x (rate/100) x time
p=float(input("Enter principle amount: "))
r=float(input("Enter rate of interest: "))
t=int(input("Enter time in months: "))
si=p*r*t/100
print("Simple Interest=",si)
```
### **Program: calculate EMI**

**Input the following to arrive at your Equal Monthly Installment -EMI:**

- 1. Loan Amount: Input the desired loan amount that you wish to avail.
- 2. Loan Tenure (In Years): Input the desired loan term for which you wish to avail the loan.
- 3. Interest Rate (% P.A.): Input interest rate.
- 4. EMI=[ [P\*R\*(1+R)<sup>N</sup>] / [(1+R)<sup>N</sup>-1] ]

**P=int(input("Enter loan amount: "))**

```
YR=float(input("Enter rate of interest P.A. : "))
T=int(input("Enter tenure(Installments) in years: "))
MR=YR/(12*100) # Monthly Rate
EMI=(P*MR*(1+MR)**T)/(((1+MR)**T)-1)
print("Principle Amount: ",P)
print("Rate of Interest(Yearly): ",YR)
print("No. of Installments: ",T)
print("EMI Amount: ",EMI)
```

```
Program: Sorting of three number. (Ascending and Descending)
x=int(input("Enter First Number: "))
y=int(input("Enter Second Number: "))
z=int(input("Enter Third Number: "))
min=max=mid=None
if(x>=y and x>=z):
   if(y>=z):
     min,mid,max=z,y,x
   else:
     min,mid,max=y,z,x
elif(y>=x and y>=z):
   if(x>=z):
     min,mid,max=z,x,y
   else:
     min,mid,max=x,z,y
elif(z>=x and z>=y):
   if(x>=y):
     min,mid,max=y,x,z
   else:
     min,mid,max=x,y,z
print("Numbers in Ascending Order: ",min,mid,max)
print("Numbers in Descending Order: ",max,mid,min)
```
### **Program: Absolute Value**

**Absolute value of a given number is always measured as positive number. This number is the distance of given number from the 0(Zero). The input value may be integer, float or complex number in Python. The absolute value of given number may be integer or float.**

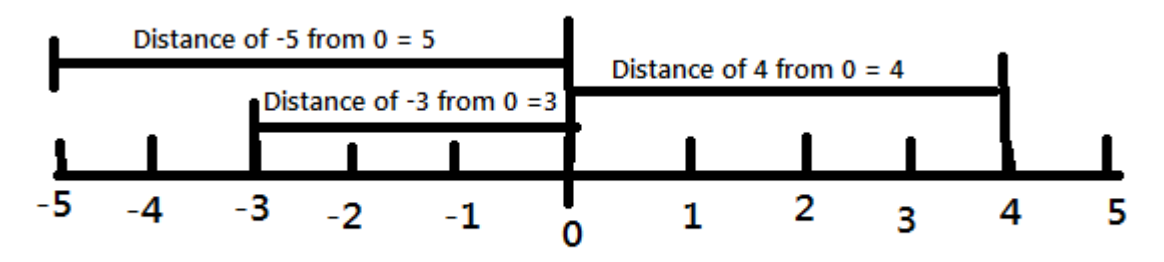

**Concept of Absolute Value** 

**(i). Absolute Value of -5 is 5 (ii) Absolute Value of -3 is 3 (iii) Absolute Value of 4 is 4**

```
n=float(input("Enter a number to find absolute value: "))
```

```
print("Absolute Value using abs(): ",abs(n))
```
**if(n-int(n)>=0 or n-int(n)<=0): # This code is used to identify that number is float or int type. pass**

**else:**

```
 n=int(n)
```

```
if(n<0):
```

```
 print("Absolute Value= ",n*-1)
```
**else:**

```
 print("Absolute Value= ",n)
```
### **Program: Calculate the Total selling price after levying the GST (Goods and Service Tax) as CGST and SGST on sale.**

**CGST (Central Govt. GST), SGST (State Govt. GST)** 

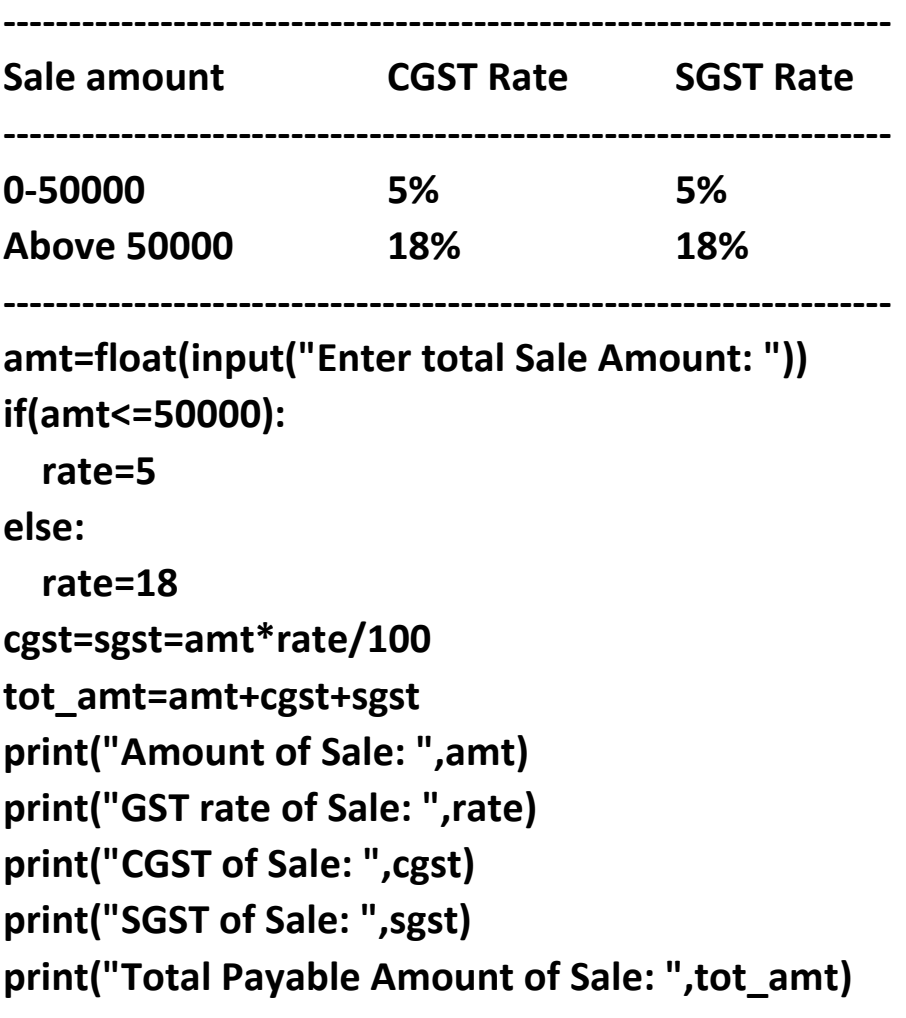

# **Thanks**

## **Python Iteration Statements**

**The iteration (Looping) constructs mean to execute the block of statements again and again depending upon the result of condition. This repetition of statements continues till condition meets True result. As soon as condition meets false result, the iteration stops.**

**Python supports following types of iteration statements**

- **1. while**
- **2. for**

**Four Essential parts of Looping:**

- **i. Initialization of control variable**
- **ii. Condition testing with control variable**
- **iii. Body of loop Construct**
- **iv. Increment / decrement in control variable**

### **Python while loop**

**The while loop is conditional construct that executes a block of statements again and again till given condition remains true. Whenever condition meets result false then loop will terminate.**

### **Syntax:**

**Initialization of control variable**

```
while (condition):
```
**………………….. Updation in control variable**

**..…………………**

### **Flowchart**

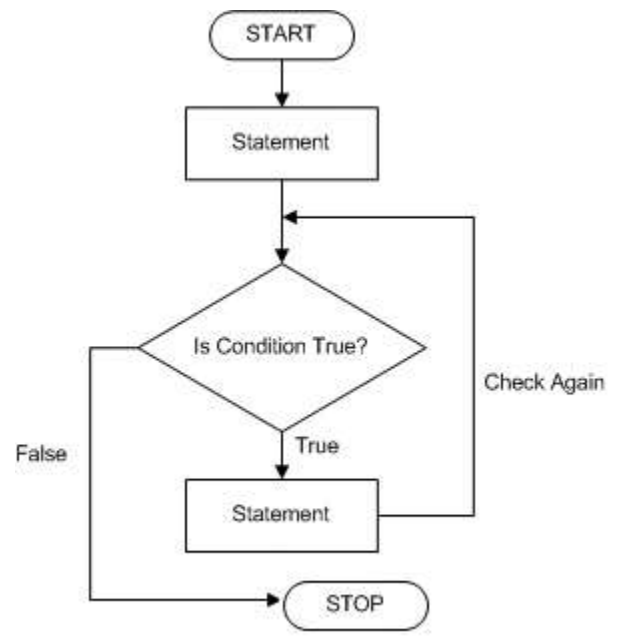

### **Example: print 1 to 10 numbers**

```
num=1 # initialization
while(num<=10): # condition testing
     print(num, end=" ") 
                             Body of loop
     num + = 1 # Increment
```
### **Example: Sum of 1 to 10 numbers.**

**num=1 sum=0 while(num<=10): sum + = num num + = 1 print("The Sum of 1- 10 numbers: ",sum) Example: Enter per day sale amount and find average sale for a week.**

## **Python range( ) Function**

**The range() function returns a sequence of numbers, starting from 0 by default, and increments by 1 (by default), and ends at a specified number. The common format of range() is as given below:**

**range ( start value, stop value, step value )**

**Where all 3 parameters are of integer type Start value is Lower Limit Stop value is Upper Limit Step value is Increment / Decrement**

**Start and Step Parameters are optional default value will be as Start=0 and Step=1**

**Note: The Lower Limit is included but Upper Limit is not included in result.**

**Example**

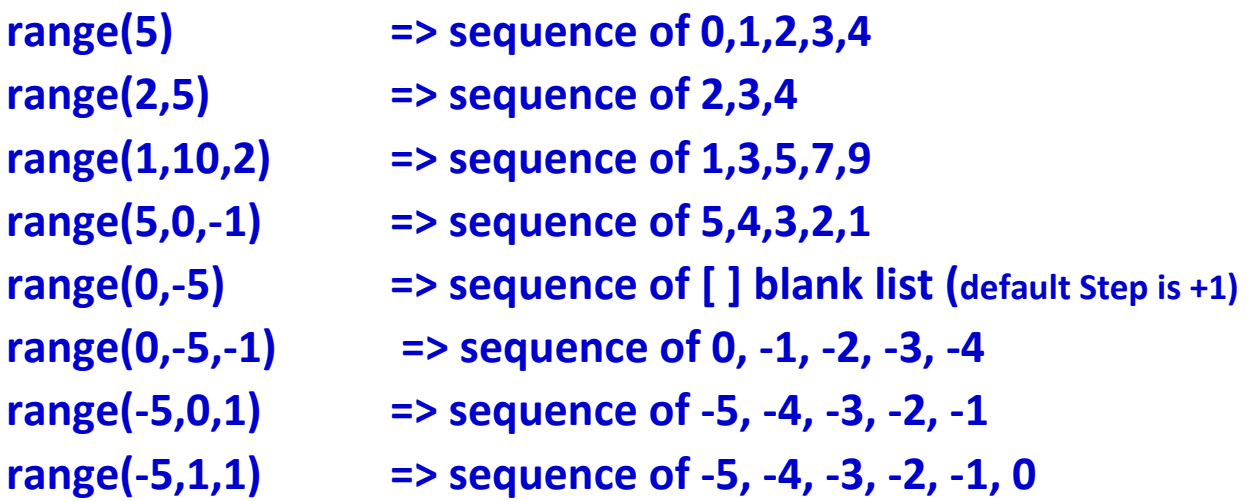

**L=list(range(1,20,2)**

**Print(L) Output: [1, 3, 5, 7, 9, 11, 13, 15, 17, 19]**

# **Python for loop**

**A for loop is used for iterating over a sequence (that is either a list, a tuple, a string etc.) With for loop we can execute a set of statements, and for loop can also execute once for each element in a list, tuple, set etc.**

**Example: print 1-10 numbers Example: print 10-1 numbers**

**for num in range(1,11,1): for num in range(10,0,-1):**

**print(num, end=" ") print(num, end=" ")**

**Output: 1 2 3 4 5 6 7 8 9 10 Output: 10 9 8 7 6 5 4 3 2 1**

**Print each element in a fruit list: fruits = ["mango", "apple", "grapes", "cherry"] for x in fruits:**

**print(x)**

**output: mango apple grapes cherry**

**for x in "TIGER": print(x) output:** 

**T**

**I G E**

**R**

**The "in" and "not in" are membership operators. These operators check either given value is available in sequence or not. The "in" operator returns Boolean True result if value exist in sequence otherwise returns Boolean False.**

**The "not in" operator also returns Boolean True / False result but it works opposite to "in" operator.**

### **else in for Loop**

**The else keyword in for loop specifies a block of code to be executed when the loop is finished:**

```
for x in range(4):
 print(x, end=" ")
else:
 print("\nFinally finished!")
output: 0 1 2 3
```
 **Finally finished!**

### **Nested Loops**

**A nested loop is a loop inside another loop.**

```
city = ["Jaipur", "Delhi", "Mumbai"]
fruits = ["apple", "mango", "cherry"]
for x in city:
for y in fruits:
   print(x, ":",y)
```
### **output:**

**Jaipur : apple Jaipur : mango Jaipur : cherry Delhi : apple Delhi : mango Delhi : cherry Mumbai : apple Mumbai : mango Mumbai : cherry**

## **Un- Conditional Control Construct (pass, break, continue, exit(), quit())**

**pass Statement (Empty Statement)**

**The pass statement do nothing, but it used to complete the syntax of programming concept. Pass is useful in the situation where user does not requires any action but syntax requires a statement. The Python compiler encounters pass statement then it do nothing but transfer the control in flow of execution.**

```
a=int(input("Enter first Number: "))
b=int(input("Enter Second Number: "))
if(b==0):
   pass
else:
   print("a/b=",a/b)
```
**for x in [0, 1, 2]: pass**

# **Jumping Statements**

### **break Statement**

**The jump- break statement enables to skip over a part of code that used in loop even if the loop condition remains true. It terminates to that loop in which it lies. The execution continues from the statement which find out of loop terminated by break.**

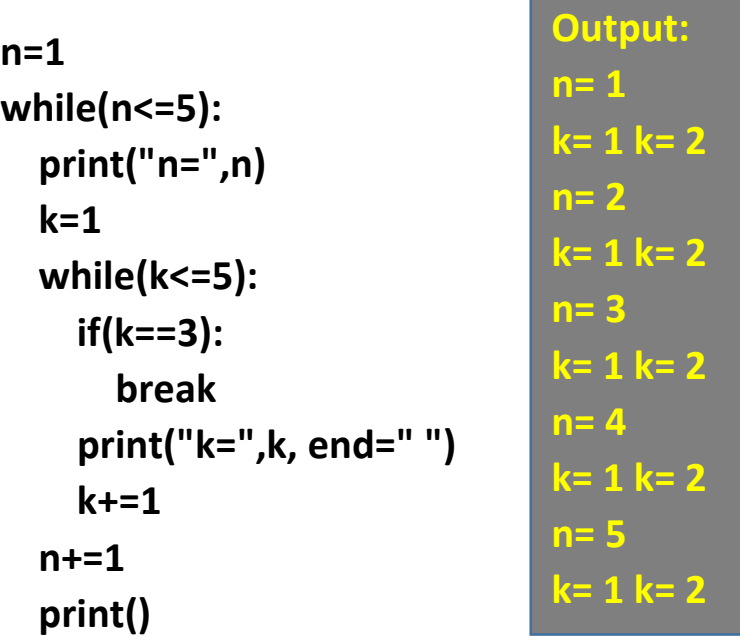

**Exit the loop when x is "banana":**

```
fruits = ["apple", "banana", "cherry"]
for x in fruits:
    if x == "banana":
         break
    print(x)
output: apple
```
## **Continue Statement**

**Continue statement is also a jump statement. With the help of continue statement, some of statements in loop, skipped over and starts the next iteration. It forcefully stop the current iteration and transfer the flow of control at the loop controlling condition.** 

```
i = 0while i <=10:
     i+=1 
     if (i%2==1):
         continue
     print(I, end=" ")
output: 2 4 6 8 10 
fruits = ["apple", "banana", "cherry"]
for x in fruits:
    if x == "banana":
         continue
    print(x)
output:
apple
cherry
```
# **Thanks**

# What is Python Module

- $\Box$  A Module is a file containing Python definitions (docstrings) , functions, variables, classes and statements.
- $\Box$  Act of partitioning a program into individual components(modules) is called modularity. A module is a separate unit in itself.
	- $\blacksquare$  It reduces its complexity to some degree
	- $\blacksquare$  It creates numbers of well-defined, documented boundaries within program.
	- **□** Its contents can be reused in other program, without having to rewrite or recreate them.

# Structure of Python module

 $\Box$  A python module is simply a normal python file(.py) and contains functions, constants and other elements. □ Python module may contains following objects:

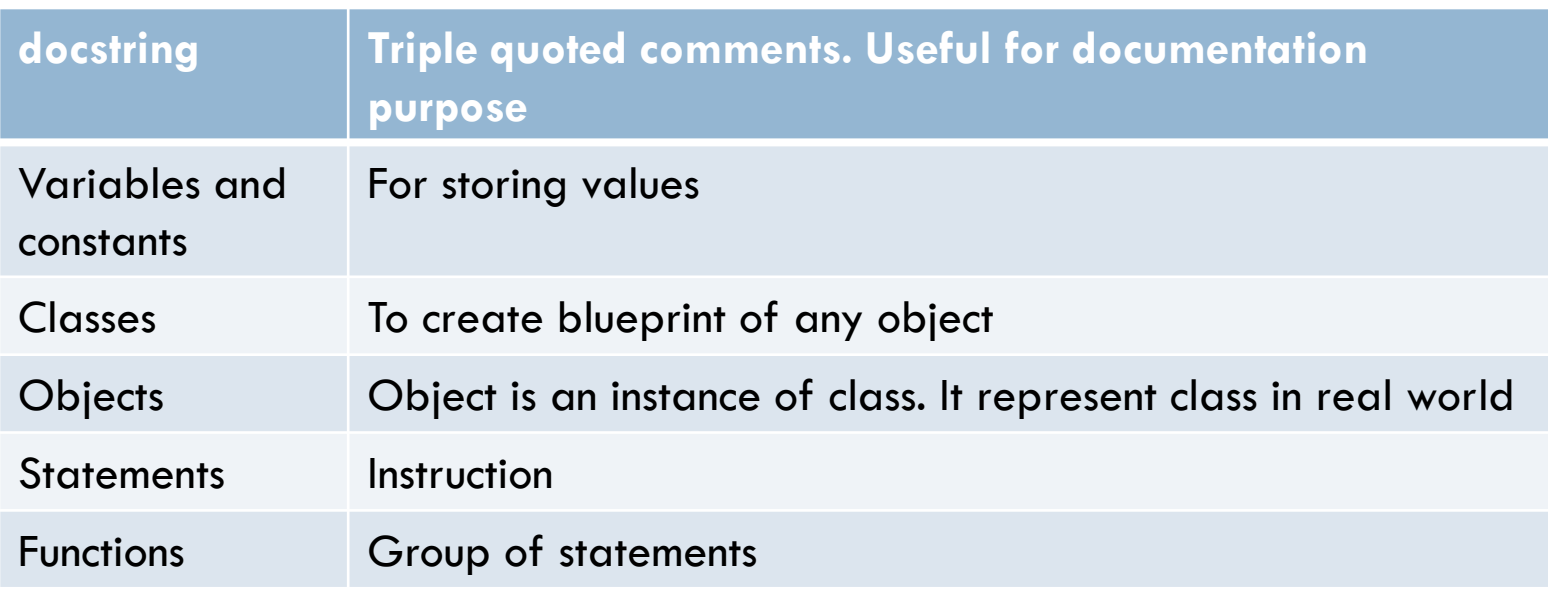

VINOD KUMAR VERMA, PGT(CS), KV OEF KANPUR & SACHIN BHARDWAJ, PGT(CS), KV NO.1 TEZPUR

# **Composition/Structure of python module**

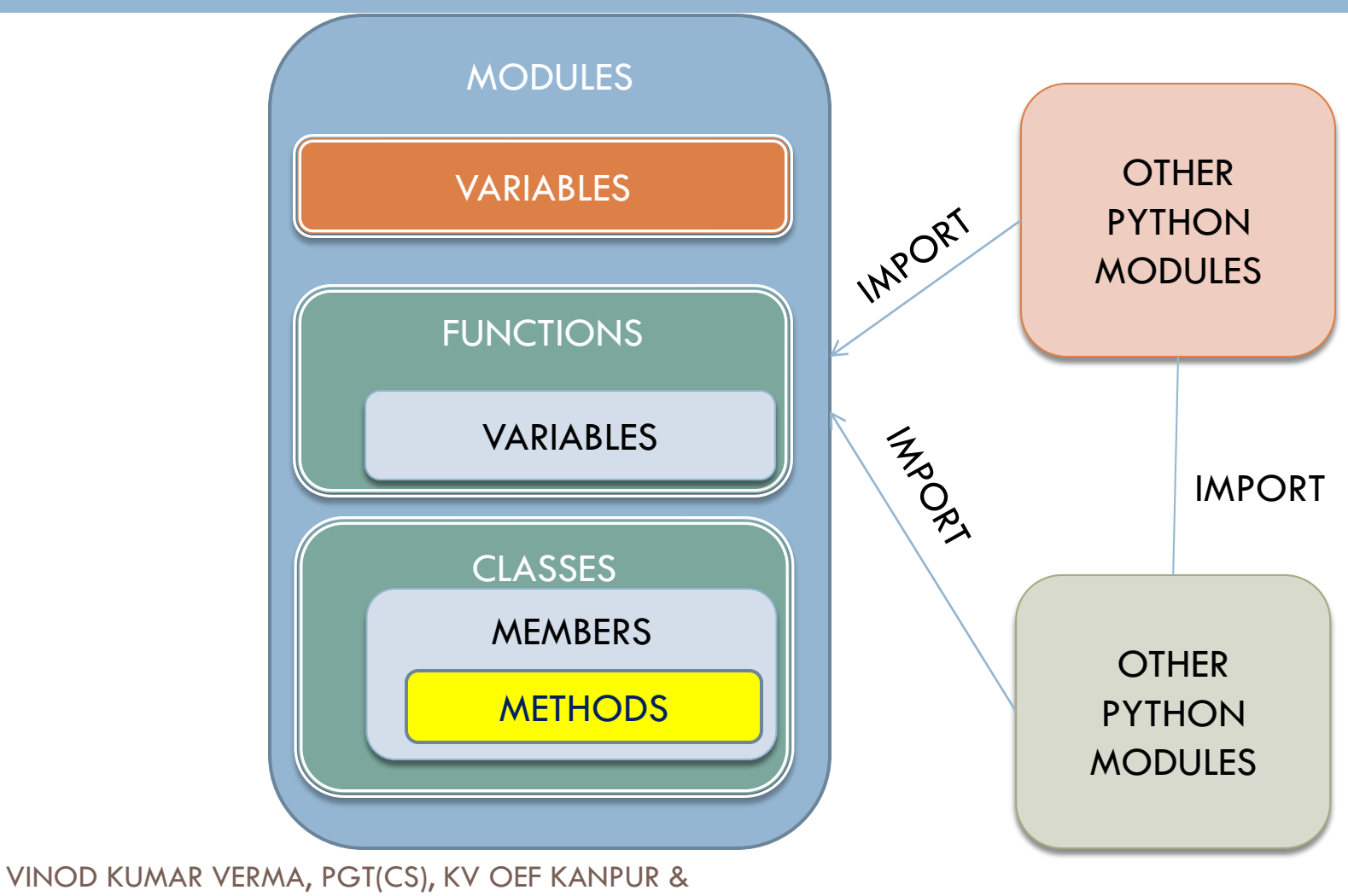

SACHIN BHARDWAJ, PGT(CS), KV NO.1 TEZPUR

# Importing Python modules

 $\Box$  To import entire module

 $\blacksquare$  **import <module name>** 

**Example: import math**

 $\Box$  To import specific function/object from module: **from <module\_name> import <function\_name> Example**: **from math import sqrt**  □ **import**  $*$  : can be used to import all names from

module into current calling module

VINOD KUMAR VERMA, PGT(CS), KV OEF KANPUR & SACHIN BHARDWAJ, PGT(CS), KV NO.1 TEZPUR

# **Accessing function/constant of imported module**

- $\Box$  To use function/constant/variable of imported module we have to specify module name and function name separated by dot(.). This format is known as dot notation.
	- **E** <module\_name>.<function\_name>
	- **Example: print(math.sqrt(25))**
- $\Box$  How ever if only particular function is imported using **from** then module name before function name is not required. We will se examples with next slides.

# Types of Modules

 $\Box$  There are various in-built module in python, we will discuss few of them

- **D** Math module
- **Random module**
- **<u>n</u>** Statistical module

VINOD KUMAR VERMA, PGT(CS), KV OEF KANPUR & SACHIN BHARDWAJ, PGT(CS), KV NO.1 TEZPUR

# Math module

 $\Box$  This module provides various function to perform arithmetic operations.

 $\Box$  Example of functions in math modules are:

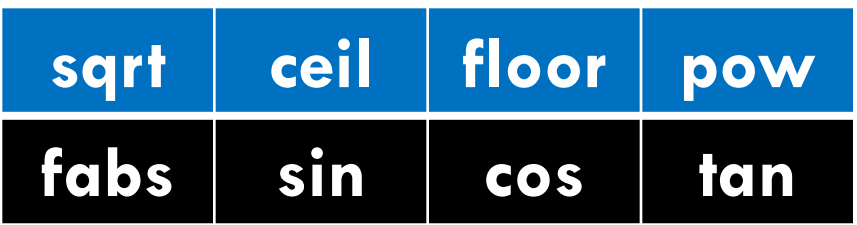

 $\Box$  Example of variables in math modules are:  $\blacksquare$  pi

e

VINOD KUMAR VERMA, PGT(CS), KV OEF KANPUR & SACHIN BHARDWAJ, PGT(CS), KV NO.1 TEZPUR

# Math module functions

**Sqrt(x)** : this function returns the square root of

number(x).

>>> import math >>> print (math.sqrt(49)) 7.0

module name is required before function name here

## **pow(x,y)**: this function returns the  $(x)^y$

>>> from math import pow  $>>$  print (pow  $(2, 6)$ ) 64.0

module name is not required before function name here

## **ceil (x)** : this function return the x rounded to next

integer.  $>>$  import math  $>>$  print (math.ceil (45.25)) 46 VINOD KUMAR VERMA, PGT(CS), KV OEF KANPUR &

SACHIN BHARDWAJ, PGT(CS), KV NO.1 TEZPUR

# Math module functions

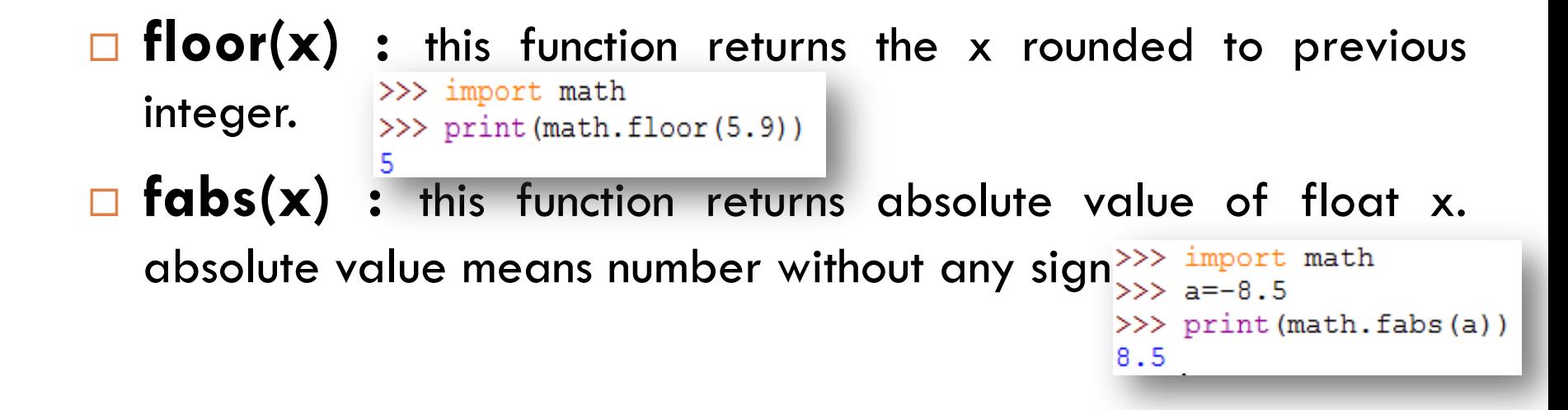

#### □ sin (x) : it return sine of x (measured in radian) >>> import math >>> import math >>> print (math.sin(30\*math.pi/180))  $\gg$  print (math.sin(30)) 0.4999999999999994  $-0.9880316240928618$

>>> import math  $\gg$  print (round (math.sin (30\*math.pi/180),1))  $0.5$ VINOD KUMAR VERMA, PGT(CS), KV OEF KANPUR &

SACHIN BHARDWAJ, PGT(CS), KV NO.1 TEZPUR

# Math module functions

□ **cos(x) :** it return cosine of x (measured in radian)

>>> import math >>> print (math.cos(90))  $-0.4480736161291701$ 

□ **tan(x) :** it return tangent of x (measured in radian)

>>> import math >>> print (math.tan(45)) 1.6197751905438615

**pi** : return the constant value of pi (22/7)

>>> print (math.pi) 3.141592653589793

 $\gg$  print (math.e)

2.718281828459045

**e :** return the constant value of constant e

VINOD KUMAR VERMA, PGT(CS), KV OEF KANPUR & SACHIN BHARDWAJ, PGT(CS), KV NO.1 TEZPUR

# Using Random Module

- □ Python has a module namely random that provides random – number generators. Random number means any number generated within the given range.
- □ To generate random number in Python we have to import random module
- □ 2 most common method to generate random number in python are :
	- **F** random() function
	- **n** randint(a,b) function
## random() function

 $\Box$  It is floating point random number generator between 0.0 to 1.0. here lower limit is inclusive where as upper limit is less than 1.0.

- $\Box$  0  $\leq$   $\equiv$  N $\leq$  1
- □ Examples:

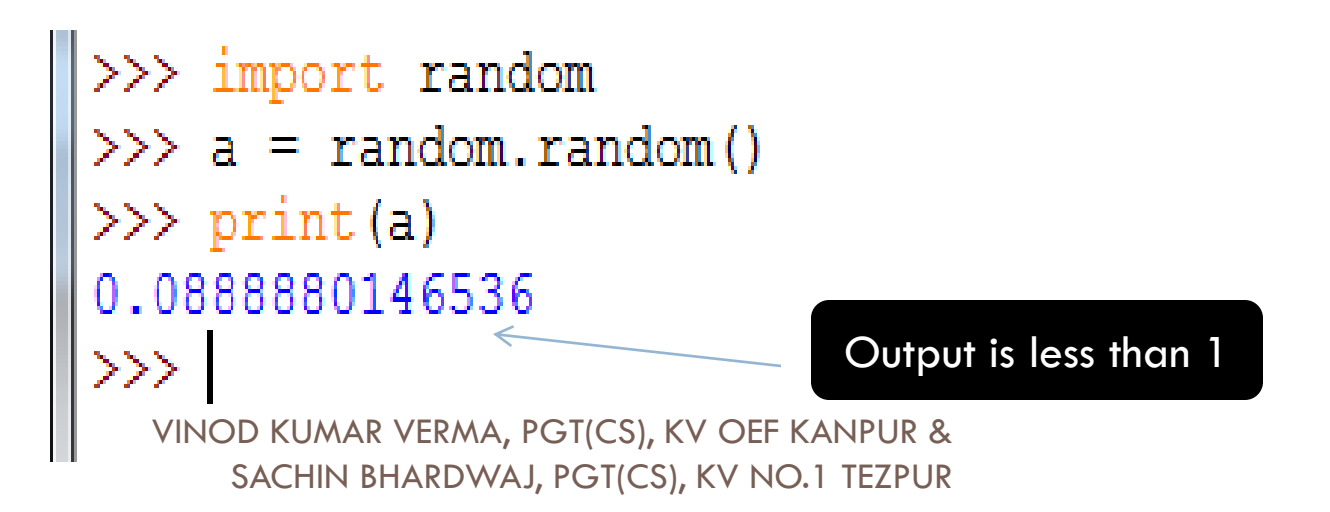

### random() function

- $\Box$  To generate random number between given range of values using random(), the following format should be used:
	- **Lower\_range + random() \* (upper\_range-lower\_range)**
	- **E** For example to generate number between 10 to 50:
		- $\blacksquare$  10 + random() \* (40)

## randint() function

- **Another way to generate random number is** randint() function, but it generate integer numbers.
- $\Box$  Both the given range values are inclusive i.e. if we generate random number as :
	- $\blacksquare$  randint(20,70)

**In above example random number between 20 to 70 will** be taken. (including 20 and 70 also)

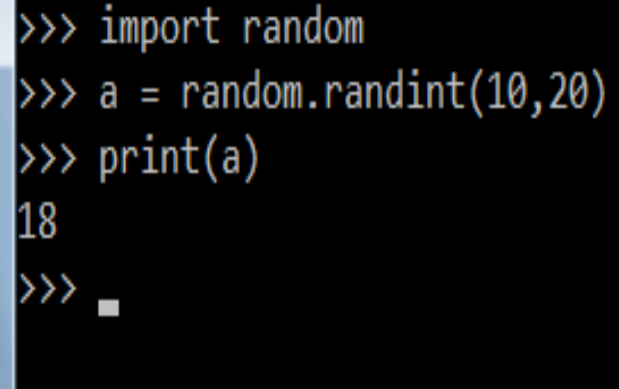

```
import random
count=3ans='v'win=Falseprint ("Guess what number computer generated between 20-30")
print ("Total 3 chances are there ")
print("---while ans=='y':num1 = random.random(20, 30)print ("Change Remaining:", count)
         quess = int (input("Enter your answer :"))if num1 ==ques:print ("Congratulation! you guessed it right")
                   win=True
         else:
                   print ("Wrong!")
                   count = 1if count==0:
                            print ("Oops! You lost all your chances")
                            print ("Number was :", num1)
         if win==True or count==0:
                   ans=input ("Play Again?")
                   if ans=='v':count=3win=False
```

```
Guess what number computer generated between 20-30
Total 3 chances are there
Change Remaining : 3
Enter your answer : 21
Wrong!
Change Remaining : 2
Enter your answer : 22
Wrong!
Change Remaining : 1
Enter your answer : 23
Wrong!
Oops! You lost all your chances
Number was: 25
Play Again?y
Change Remaining : 3
Enter your answer : 28
Wrong!
Change Remaining : 2
Enter your answer : 27
Wrong!
Change Remaining : 1
Enter your answer : 29
Congratulation! you quessed it right
Play Again?n
```
#### Just a Minute…

 $\Box$  Give the following python code, which is repeated four times. What could be the possible set of output(s) out of four sets (ddd is any combination of digits)

import random

print( $15 +$  random.random()\*5)

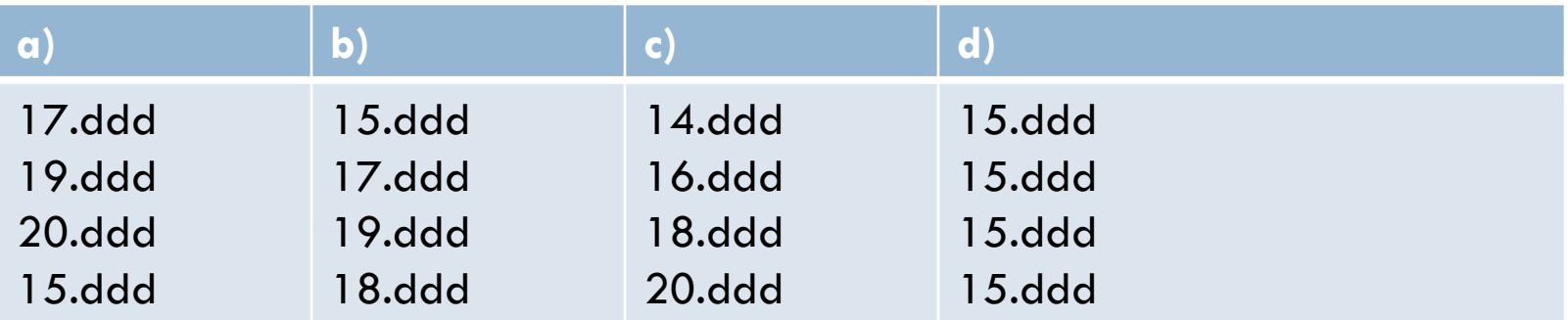

#### Just a Minute…

 $\Box$  What could be the minimum possible and maximum possible numbers by following code

import random

print(random.randint(3,10)-3)

 $\Box$  In a school fest, three randomly chosen students out of 100 students (having roll number 1 -100) have to present the bouquet to the guests. Help the school authorities choose three students randomly

#### Just a Minute…

What possible outputs(s) are expected to be displayed on screen at the time of| |execution of the program from the following code? Also specify the minimum values| that can be assigned to each of the variables BEGIN and LAST.

import random VALUES=[10,20,30,40,50,60,70,80]; BEGIN=random.randint(1,3) LAST = random.randint (BEGIN, 4) for I in range (BEGIN, LAST+1):  $print$  VALUES[I], "-", (i)  $30 - 40 - 50 -$ (ii)  $10 - 20 - 30 - 40 -$ (iii) 30 - 40 - 50 - 60 - $(iv)$  30 - 40 - 50 - 60 - 70 -

### Just a Minute...

Look at the following Python code and find the possible output(s) from the options (i) to (iv) following it. Also, write the maximum and the minimum values that can be assigned to the variable PICKER.

Note:

- ‐ Assume all the required header files are already being included in the code.
- ‐ The function randint() generates an integer between 1 to n

import random

```
PICKER=1+random.randint(0,2)
```

```
COLOR=["BLUE","PINK","GREEN","RED"]
```

```
for I in range(1,PICKER+1):
```

```
for j in range(|+1):
```
print(COLOR[j],end='')

print()

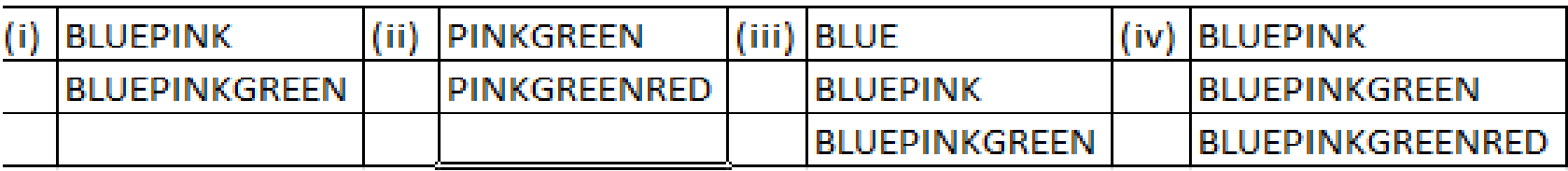

for more updates visit: www.python4csip.com

**What are the possible outcome(s) executed from the following code? Also specify the maximum and minimum values that can be assigned to variable PICK** 

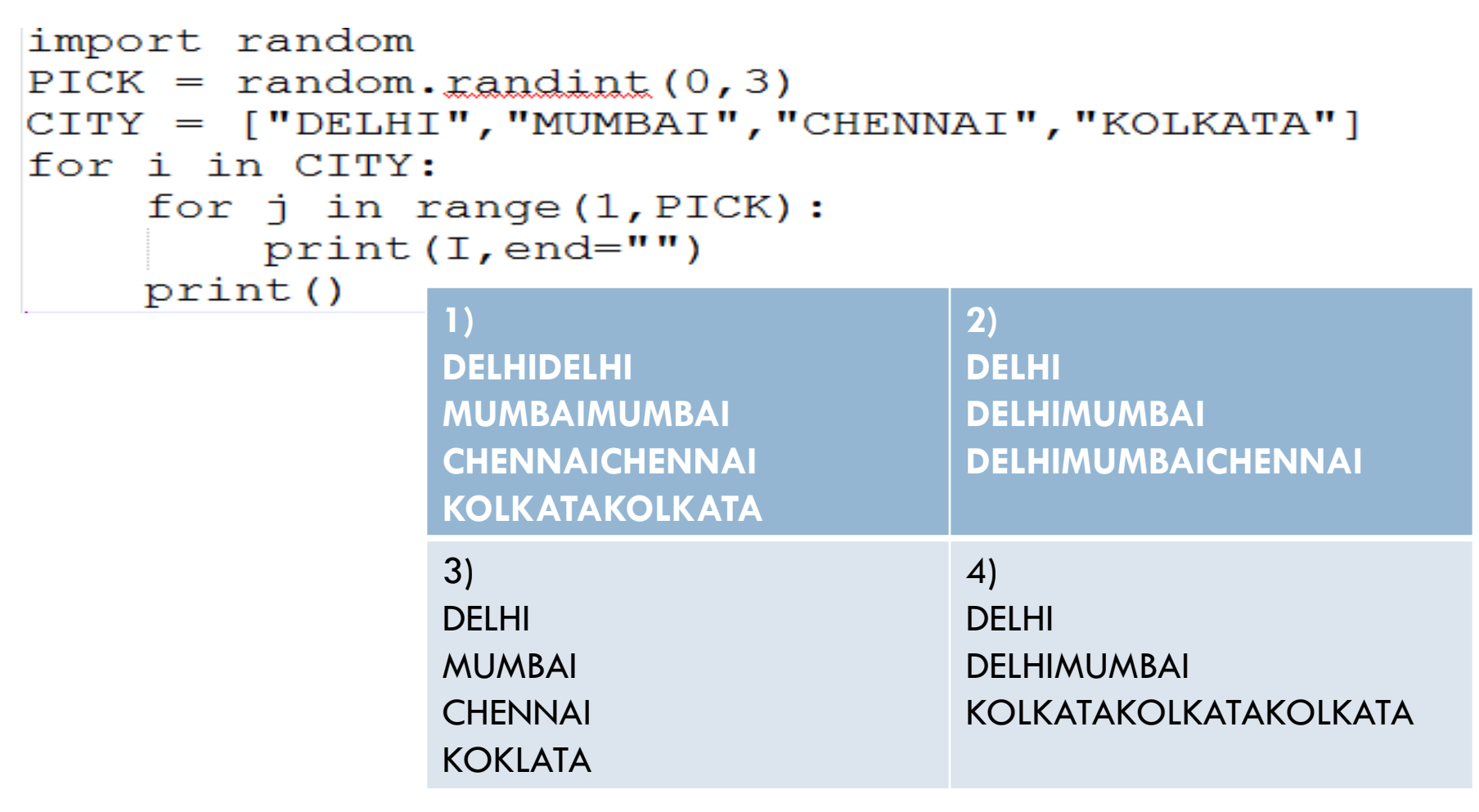

## randrange() function

- $\Box$  This function is also used to generate random number within given range.
- □ Syntax

**□** randrange(start, stop, step)

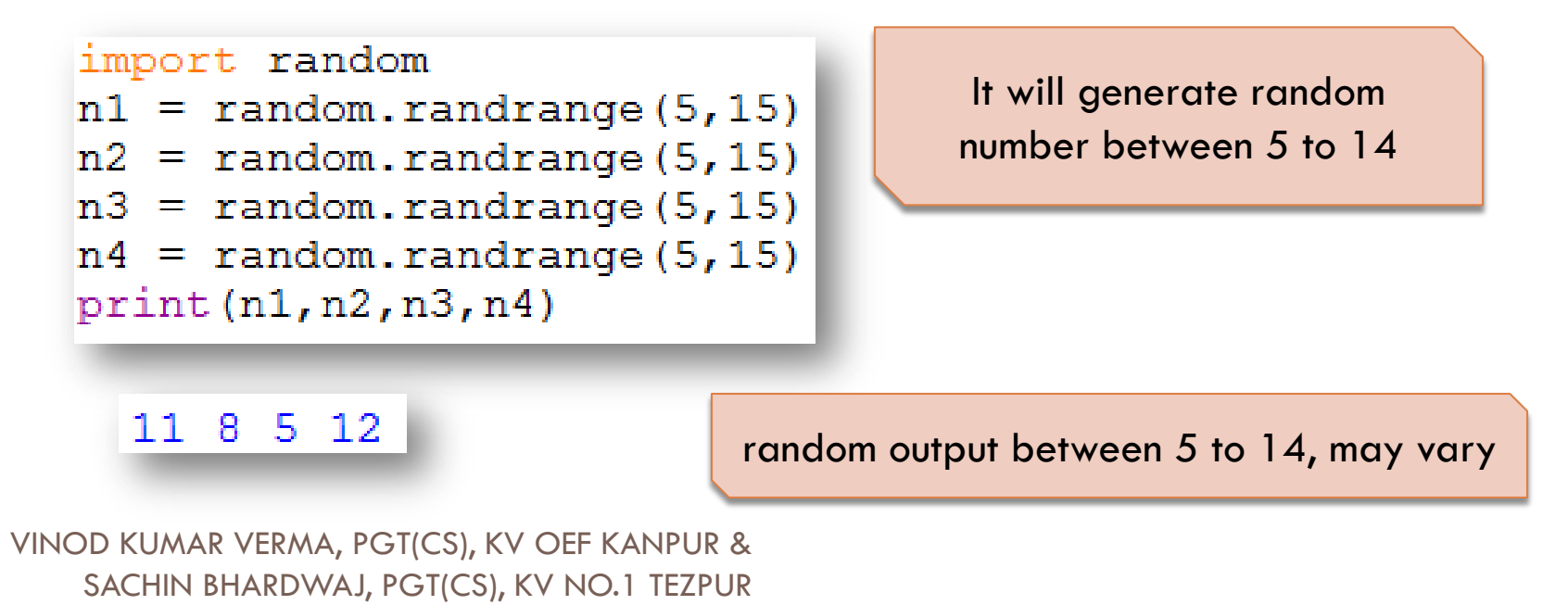

## randrange() function

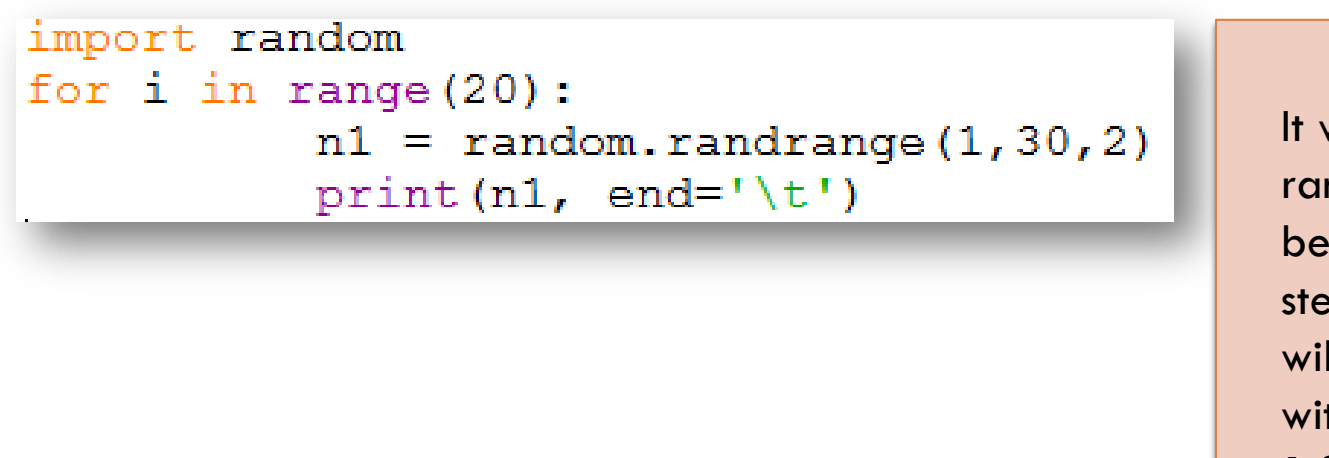

It will generate random number between 1 to 29 with stepping of 2 i.e. it will generate number with gap of 2 i.e. 1,3,5,7 and so on

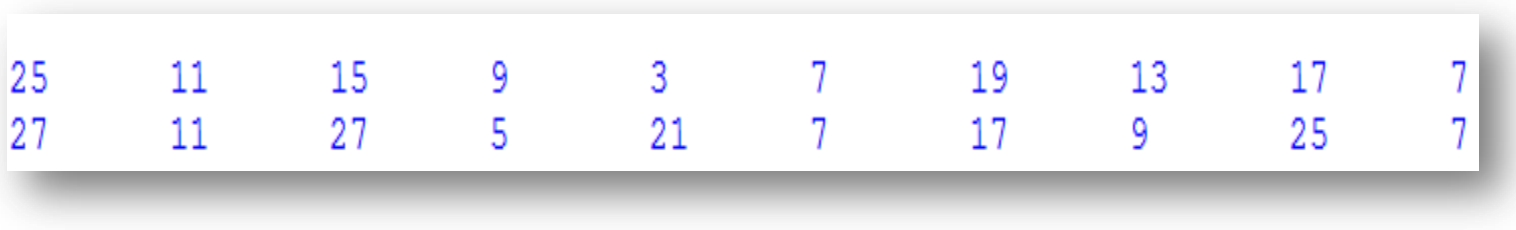

#### Mathematics Game for Kids

```
import random
operators = [1+1, 1+1, 1-1]error = 0score = 0print ("############# WELCOME TO SIMPLE CALCULATION GAME ###############")
print ("Rule : +4 for correct answer, -2 for wrong answer")
for i in range(5):
         print("****50)n1 = random.randomn2 = random.randomi = random.randomop = operators[i]result = 0if op=='+':
                   result = n1 + n2elif op=='-':if n1 < n2:n1, n2 = n2, n1result = n1 - n2elif op=='*!:
                   result = n1 * n2print(n1, op, n2, !=!)ask = int(input())if ask == result:
                   score+=4else:
                   score = 2print("**"*50)print ("## YOU SCORED : ", score, " ##")
```
### Mathematics Game for Kids

```
import random
operators = [1+1, 1+1, 1-1]error = 0score = 0print ("############# WELCOME TO SIMPLE CALCULATION GAME ###############")
print ("Rule : +4 for correct answer, -2 for wrong answer ")
for i in range (5):
         print ("*"*50)
         n1 = random.random(1, 100)n2 = random.randomi = random.randomop = operators[i]result = 0if op=='+!:
                   result = n1 + n2elif op=='-':if n1\leq n2:
                             n1, n2 = n2, n1result = n1 - n2elif op=='":
                   result = n1 * n2print(n1, op, n2, !=!)ask = int(int())if ask == result:
                   score+=4else:
                   score = 2print("**"*50)print ("## YOU SCORED : ", score, " ##")
```
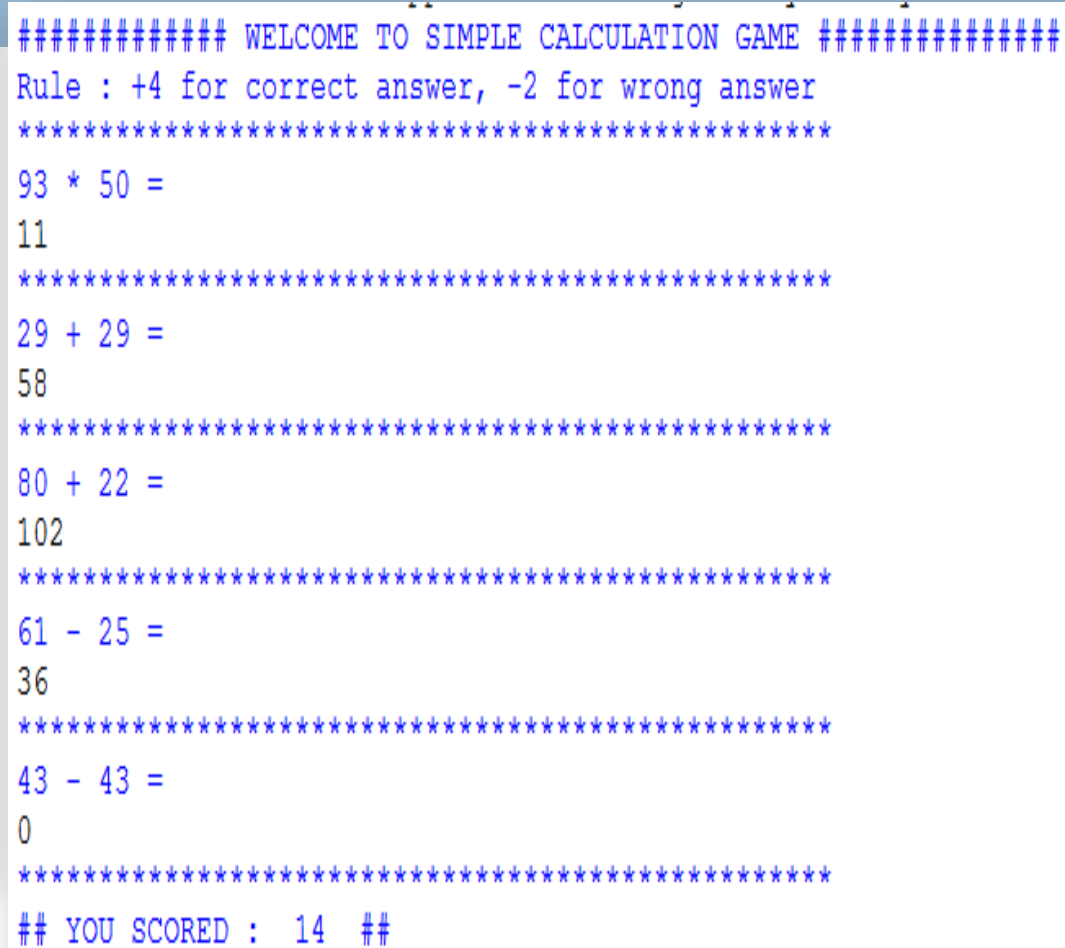

## Statistical Module

- $\Box$  This module provides functions for calculating mathematical statistics of numeric (Real-valued) data.
- □ We will deal with 3 basic function under this module Mean
	- **□** Median
	- **□** mode

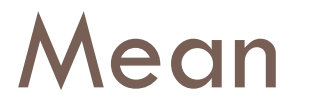

 $\Box$  The mean is the average of all numbers and is sometimes called the arithmetic mean.

```
>>> import statistics
\gg mynum = [10,20,30,40,50,60,70,80,90,100]
>>> mymean = statistics.mean(mynum)
>>> print (mymean)
55
```
55, is the average of all numbers in the list

#### Median

#### $\Box$  The median is the middle number in a group of numbers.

```
>>> import statistics
\gg mynum = [10, 20, 30, 40, 50, 60, 70, 80, 90]
>>> mymedian = statistics.median(mynum)
>>> print (mymedian)
50
```
With odd number of elements it will simply return the middle position value

```
>>> import statistics
\gg mynum = [10, 20, 30, 40, 50, 60, 70, 80, 90, 100]
>>> mymedian = statistics.median(mynum)
>>> print (mymedian)
55.0
```
VINOD KUMAR VERMA, PGT(CS), KV OEF KANPUR & SACHIN BHARDWAJ, PGT(CS), KV NO.1 TEZPUR

With even number of elements, it will return the average of value at mid  $+$  mid-1 i.e.  $(50+60)/2 = 55.0$ 

#### Mode

 $\Box$  The mode is the number that occurs most often within a set of numbers i.e. most common data in list.

```
>>> import statistics
\gg mynum = [10, 20, 10, 40, 20, 10, 70, 80, 90]
>>> mymode = statistics.mode(mynum)
>>> print (mymode)
10
```
Here, 10 occurs most in the list.

# **Python Classes and Objects**

A Basic Introduction

Coming up: Topics 1

## **Topics**

NACHAR SANTA FLORIDAN

- Objects and Classes
- Abstraction
- Encapsulation
- Messages

## **What are objects**

- An object is a datatype that stores data, but ALSO has operations defined to act on the data. It knows stuff and can do stuff.
- Generally represent:
	- tangible entities (e.g., student, airline ticket, etc.)
	- intangible entities (e.g., data stream)
- Interactions between objects define the system operation (through message passing)

## **What are Objects**

- A Circle drawn on the screen:
- Has **attributes** (knows stuff): – radius, center, color
- Has **methods** (can do stuff):
	- move
	- change color

**Coming up: Design of Circle object** 

# **Design of Circle object**

- A Circle object:
	- center, which remembers the center point of the circle,
	- radius, which stores the length of the circle's radius.
	- color, which stores the color
- The draw method examines the center and radius to decide which pixels in a window should be colored.
- The move method sets the center to another location, and redraws the circle

**Coming up: Design of Circle** 

# **Design of Circle**

- All objects are said to be an *instance* of some *class*. The class of an object determines which attributes the object will have.
- A class is a description of what its instances will know and do.

## **Circle: classes and objects**

A THE ALTHOUT THE SINGLE ALCOHOL OF A SPORT

Classes are blueprints or directions on how to create an object

Circle Class

Attributes: -location, radius,color

Methods: - draw, move

Objects are instantiations of the class (attributes are set)

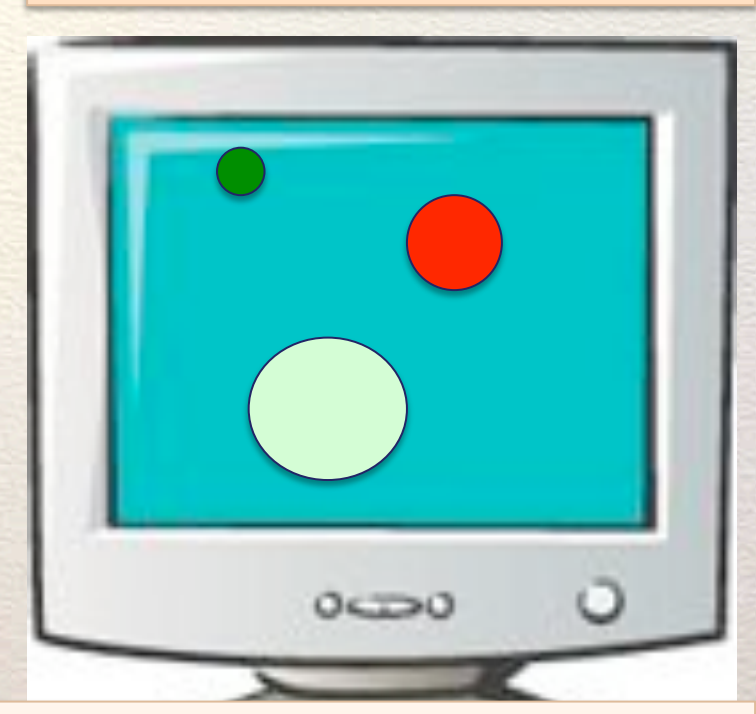

3 circle objects are shown (each has different attribute values)

**Coming up: Circle Class** 

### **Circle Class**

A TE NAME WAS SAFE A CONSTANT & Moon IS TO CONSTANT

class Circle(object):

Beginning of the class definition

def \_\_init (self, center, radius): self.center = center self.radius = radius

 def draw(self, canvas):  $rad = self.$ radius x1 = self.center[0]-rad y1 = self.center[1]-rad x2 = self.center[0]+rad y2 = self.center[1]+rad The constructor. This is called when someone creates a new Circle, these assignments create attributes.

A method that uses attributes to draw the circle

canvas.create\_oval(x1, y1, x2, y2, fill='green')

 def move(self, x, y): self.center =  $[x, y]$ 

A method that sets the center to a new location and then redraws it

objects/CircleModule.py

**Coming up: Constructors** 

## **Constructors**

- The objcet's constructor method is named \_\_init
- The primary duty of the constructor is to set the **state** of the object's attributes (instance variables)
- Constructors may have default parameters
- Calling an object's constructor (via the class name) is a signal to the interpreter to create (instantiate) a new object of the data type of the class
	- myCircle = Circle([10,30], 20) # Never pass "self", it's automatic

# **Creating a Circle**

 $myCircle = Circle([10, 30], 20)$ 

- This statement creates a new Circle object and stores a reference to it in the variable myCircle.
- The parameters to the constructor are used to initialize some of the instance variables (center and radius) inside myCircle.

# **Creating a Circle**

 $myCircle = Circle([10, 30], 20)$ 

• Once the object has been created, it can be manipulated by calling on its methods: myCircle.draw(canvas) myCircle.move(x,y)

## **Objects and Classes**

- $myCircle = Circle([10, 30], 20)$
- myOtherCircle = Circle([4,60], 10)
- myCircle and myOtherCircle are objects or instances of the Class Circle
- The circle class defines what a circle knows (attributes) and what it does (methods)… but to have a circle, you need to construct an object from that class definition
- Similar to a "list". Python defines what a list is, and can do (slicing, indexing, length(…), etc… but until you create one, you don't really have one

**Coming up: Using the Circle** 

# **Using the Circle**

• from CircleModule import  $*$  $myCircle = Circle([10, 30], 20)$ print "CENTER :"+str(myCircle.center) >>> CENTER :(10, 30)

To get an instance variable from an object, use: <<object>>.variable

> What happens if the instance variable doesn't exist?

**Coming up: Using Instance Variables** 

## **Using Instance Variables**

AND THE ALLESPANY STATE AND THE CONTRACTORS OF THE CONTRACTORS

 $myCircle = Circle([10, 30], 20)$ print "CENTER :"+str(circle.carl) >>> AttributeError: Circle instance has no attribute 'carl'

## **Using Instance Variables**

#### myCircle.bob = 234

What happens if you set an instance variable that doesn't exist?

#### Think: What happens if you assign ANY variable in python that doesn't exist?

#### $john = 234$

Python automatically creates a new variable if it doesn't exist. For instance variables this works the same… if you assign an instance variable that doesn't exist, Python just creates it… Bad practice though… create all instance variables in the constructor!

**Coming up: Summary: Using instance variables** 

#### **Summary: Using instance variables**

- Creating new instance variables just means assigning them a value:  $-$  self.bob = 234  $\#$  In constructor
- Using instance variables is done through dot notation:
	- $-$  val = myCircle.bob  $#$  Outside the class definition
	- $-$  val = self.bob # Inside class methods

#### **Attributes / Instance Variables**

NAC WAS SAFEWALL CONTRACTORY AND TO

- Attributes represent the characteristics of a class. When an object is instantiated and the values are assigned to attributes, they are then referred to as instance variables.
- The values of the instance variables define the **state** of the individual object
- They are referred to as instance variables because the values assigned to an individual object (instance of a class) are unique to that particular class
- Attributes may be public or private (although due to their specific implementation, they are not truly private in Python)
- If the attributes are private, they serve to enforce the concept of **information hiding**

**Coming up: Using methods in Objects** 

# **Using methods in Objects**

• Methods are created just like a function, but inside a class:

class Circle: def myFunction(self, p1, p2): << something >>> def function2(self, input1='55'): <<something>>

• To use methods, call them using dot notation:

myCircle.myFunction(actualP1, actualP2)

**Coming up: Messages** 

Note: self is automatically passed in to all methods… you never pass it in directly!
#### **Messages**

- Process by which system components interact:
	- send data to another object
	- request data from another object
	- request object to perrform some behavior
- Implemented as methods (not called functions).
	- Functions are procsses that are object independet
	- Methods are dependent on the state of the object

# **Message Passing**

- When calling a method in another class, OO uses the term "message passing" you are passing messages from one class to another
- Don't be confused... this is really just a new name for calling a method or a function

## **What is 'self'**

- Self is a reference to the current instance. Self lets you access all the instance variables for the specific instance you're working with.
	- myCircle.myFunction(actualP1, actualP2)
- is like calling:
	- Circle.myFunction(myCircle,actualP1, actualP2)

Do this

Not this

"self" really gets the value of "myCircle".. but it happens automatically!

**Coming up: Why use classes at all?** 

### **Why use classes at all?**

- Classes and objects are more like the real world. They minimize the semantic gap by modeling the real world more closely
- The semantic gap is the difference between the real world and the representation in a computer.

Do you care how your TV works? – No… you are a user of the TV, the TV has operations and they work. You don't care how.

•

#### **Why use classes at all?**

- Classes and objects allow you to define an interface to some object (it's operations) and then use them without know the internals.
- Defining classes helps modularize your program into multiple objects that work together, that each have a defined purpose

#### **Encapsulation**

- **Attributes** and **behaviors** are enclosed (encapsulated) within the logical boundary of the object entity
	- In structured or procedural systems, data and code are typically maintained as separate entities (e.g., modules and data files)
	- In Object Technology systems, each object contains the data (attributes) and the code (behaviors) that operates upon those attributes

**Coming up: Abstraction** 

#### **Abstraction**

- Encapsulation implements the concept of **abstraction**:
	- details associated with object sub-components are enclosed within the logical boundary of the object
	- user of object only "sees" the public interface of the object, all the internal details are hidden

Note - In Python, encapsulation is merely a programming convention. Other languages (e.g., Java) enforce the concept more rigorously.

#### **Abstraction**

AND COMPANY SOLIDARY A LOOK OF THE BOOM COMPANY OF COMPANY IN

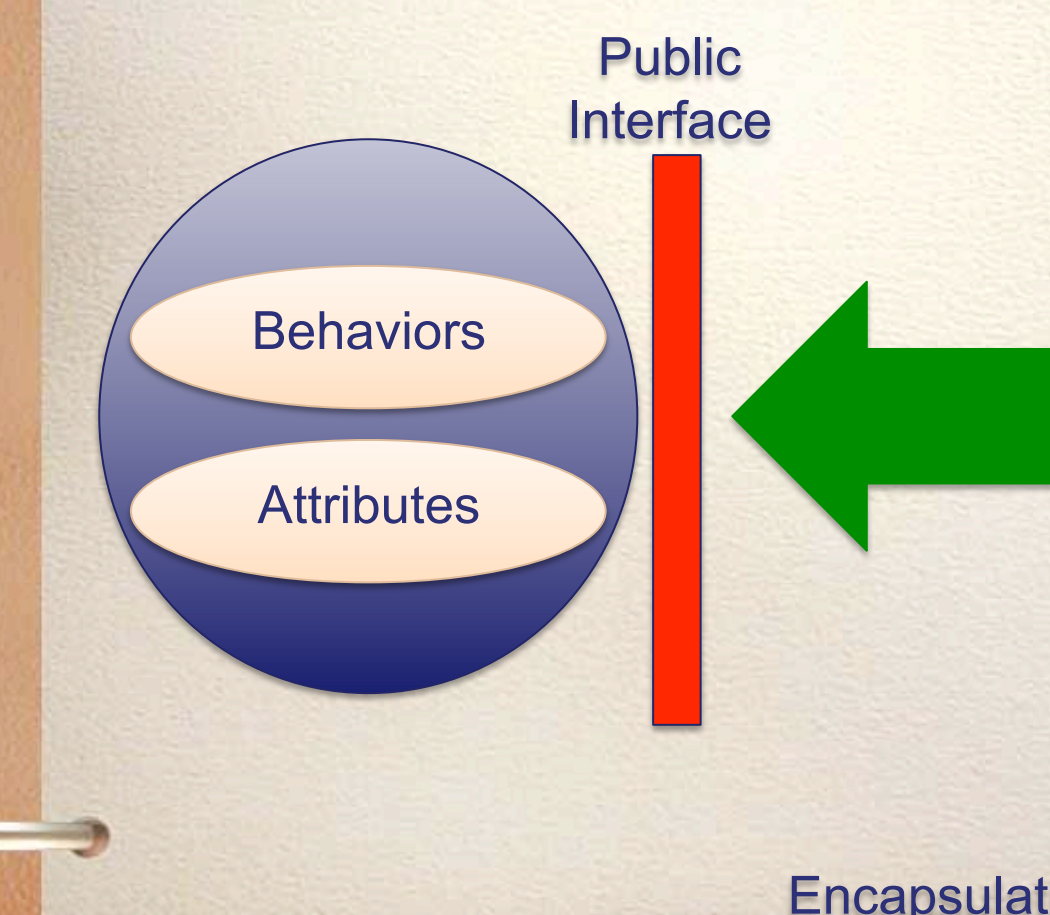

User of object "sees" the abstract version of the object through the public interface defined by the objectInterface

#### Encapsulation makes abstraction possible

**Coming up: Abstraction in your life** 

## **Abstraction in your life**

NACY SALE SALE & LOWERING & WHOODLER TO

?

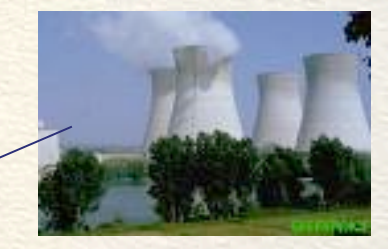

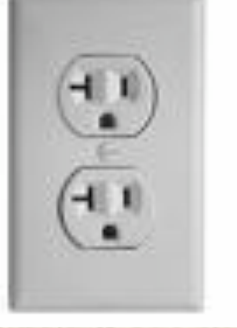

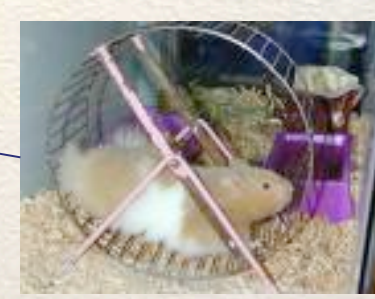

You know the public interface. Do you know implementation details? Do you care?

**Coming up: Implementing Public/Private Interfaces** 

As long as the public interface stays the same, you don't care about implementation changes

#### **Implementing Public/Private Interfaces**

Can we ENFORCE use of getters and setters? If I design a class I would like to make sure no one can access my instance variables directly, they MUST use my getters and setters

- CS211 Preview: In Java you will be able to enforce access restrictions on your instance variables… you can (and should) make them *private* so Java itself enforces data encapsulation.
- So… does Python support "*private*" instance variables? Yes (and no)

**Coming up: Implementing Public/Private Interfaces** 

#### **Implementing Public/Private Interfaces**

- Python attributes and methods are public by default.
	- –public attributes: any other class or function can see and change the attribute myCircle.radius = 20
	- –public method: any other class or function can call the method myCircle.method1()
- Make things private by adding (two underscores) to the beginning of the name: – self.\_\_radius = 20 **# Private attribute**  –def \_\_method1(): **# Private method**

#### **Implementing Public/Private Interfaces**

- Private attributes can (almost) only be accessed by methods defined in the class
- Private methods can (almost) only be called by other methods defined in the class

•Idea: Everything defined in the class has access to private parts.

**Coming up: Hiding your private parts (in Python)** 

#### **Hiding your private parts (in Python)**

THE SURFACE TO THE SURFACE OF A RECORD OF THE ORDER OF THE CONFERENCE OF THE CONFERENCE

• You can create somewhat private parts in Python. Naming an instance variable with an \_\_ (two underscores) makes it private.

```
class Student(object):
              def __init__(self, first, last, age):
                  self.__name = firstself.__lastName = last
                  self.__aqe = aqedef getName(self):
                  return self.__name
          def main():
              aStudent = Student("Karl", "Johnson", 18)
              nm = aStudent.name
              \#nm = \text{circ.getName}()print nm
                                                      raceback (most recent call last):
                                                        File "Private.py", line 23, in amodule>
                                                          main()File "Private.py", line 17, in main
                                                          nm = aStudent.name
                                                      AttributeError: 'Student' object has no attribute 'name'
                                                       ...s/cs112/spring09/sumplecode/objects >
Coming up: Hiding your private parts (in Python)
```
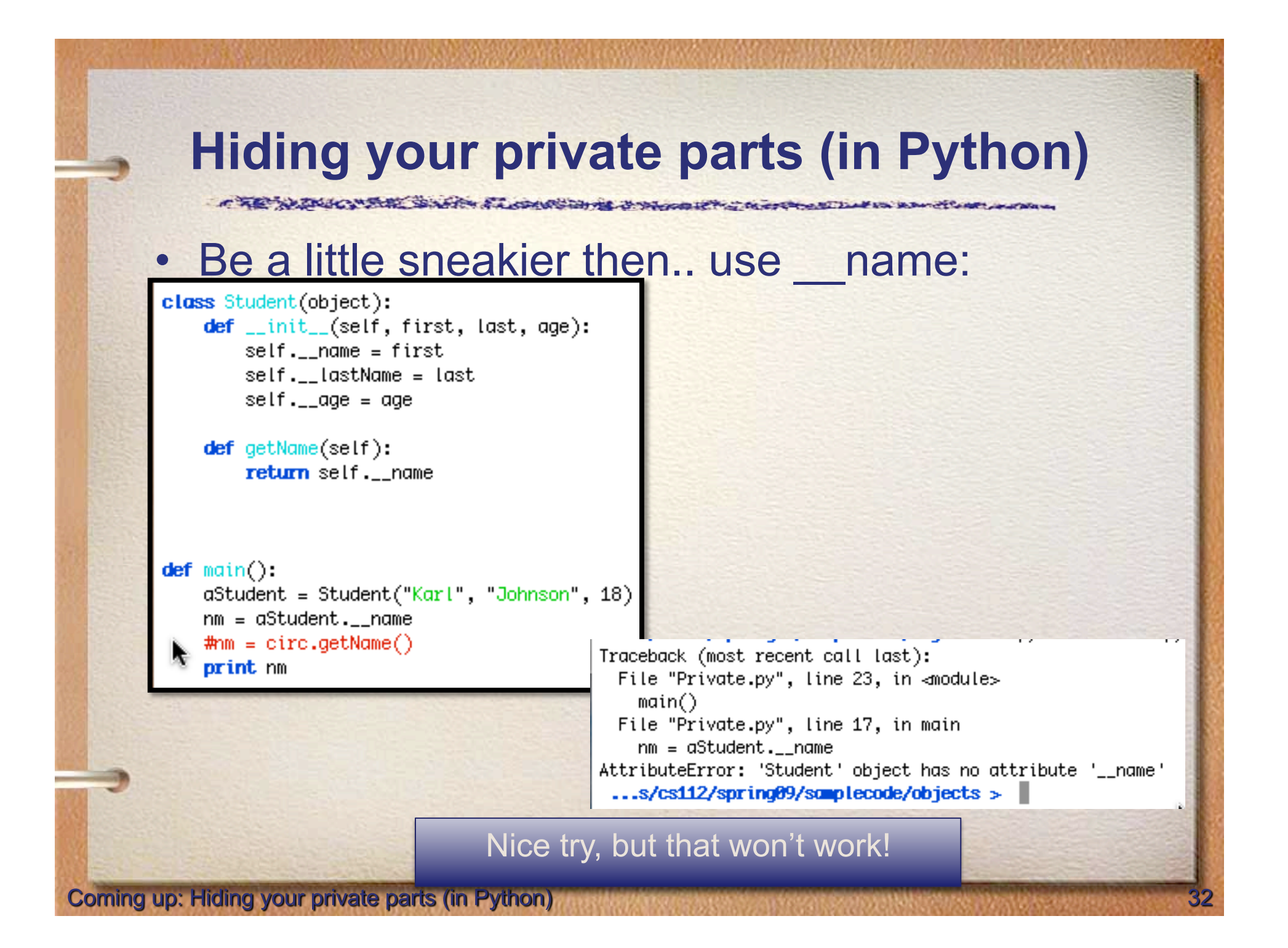

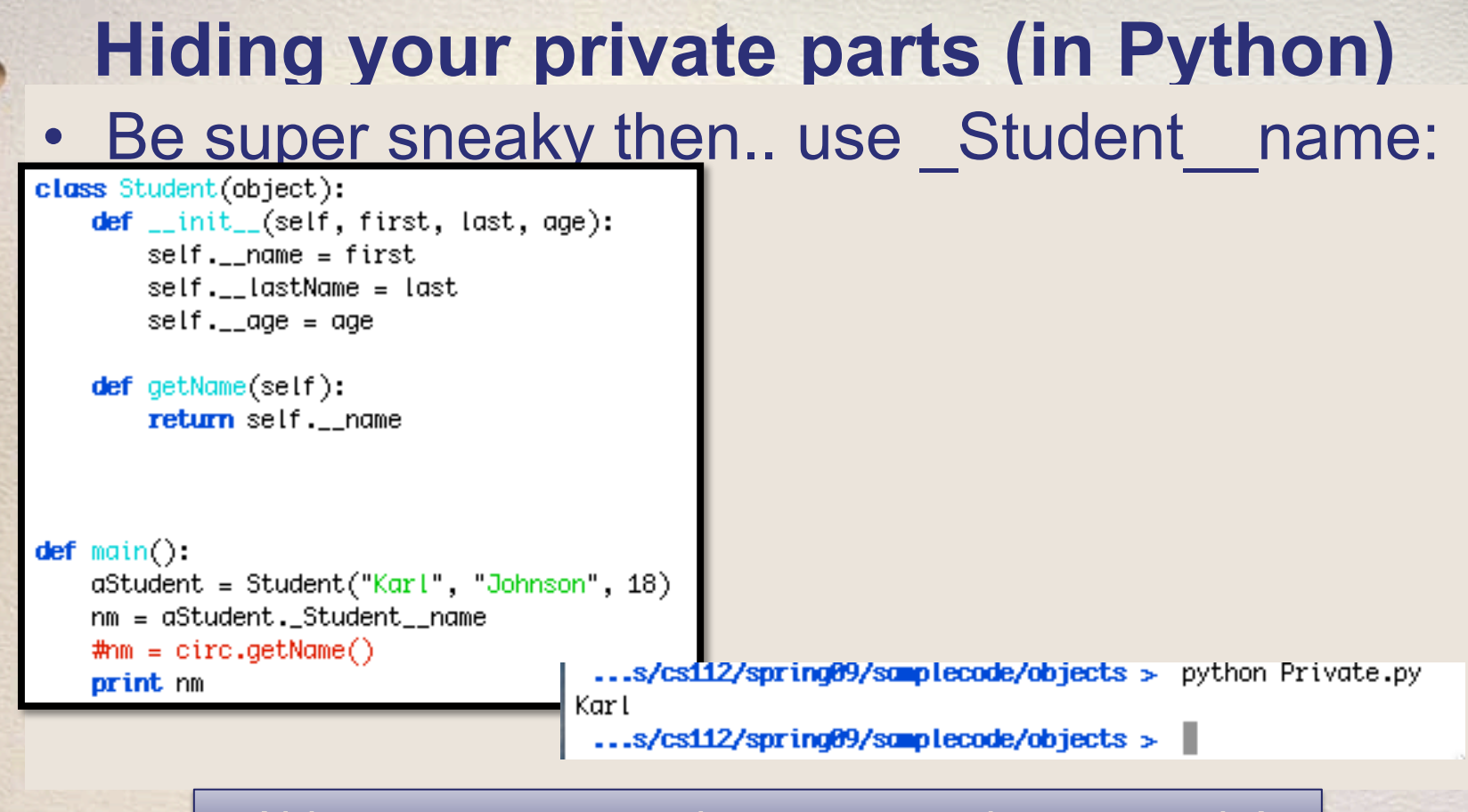

#### Ahh… you saw my private parts… that was rude!

So, it is possible to interact with private data in Python, but it is difficult and good programers know not to do it. Using the defined interface methods (getters and setters) will make code more maintainable and safer to use

**Coming up: Getters and Setters (or) Accessors and Mutators** 

#### **Getters and Setters (or) Accessors and Mutators**

- These methods are a coding convetion
- Getters/Accessors are methods that return an attribute
	- def get\_name(self):
- Setters/Mutators are methods that set an attribute
	- def set\_name(self,newName):

# **Why use getters?**

#### • Definition of my getter:

def getName(self): return self.name

What if I want to store the name instead as first and last name in the class? Well, with the getter I only have to do this:

def getName(self):

return self.firstname + self.lastname

If I had used dot notation outside the class, then all the code OUTSIDE the class would need to be changed because the internal structure INSIDE the class changed. Think about libraries of code… If the Python-authors change how the Button class works, do you want to have to change YOUR code? No! Encapsulation helps make that happen. They can change anything inside they want, and as long as they don't change the method signatures, your code will work fine.

Getters help you hide the internal structure of your class!

**Coming up: Setters** 

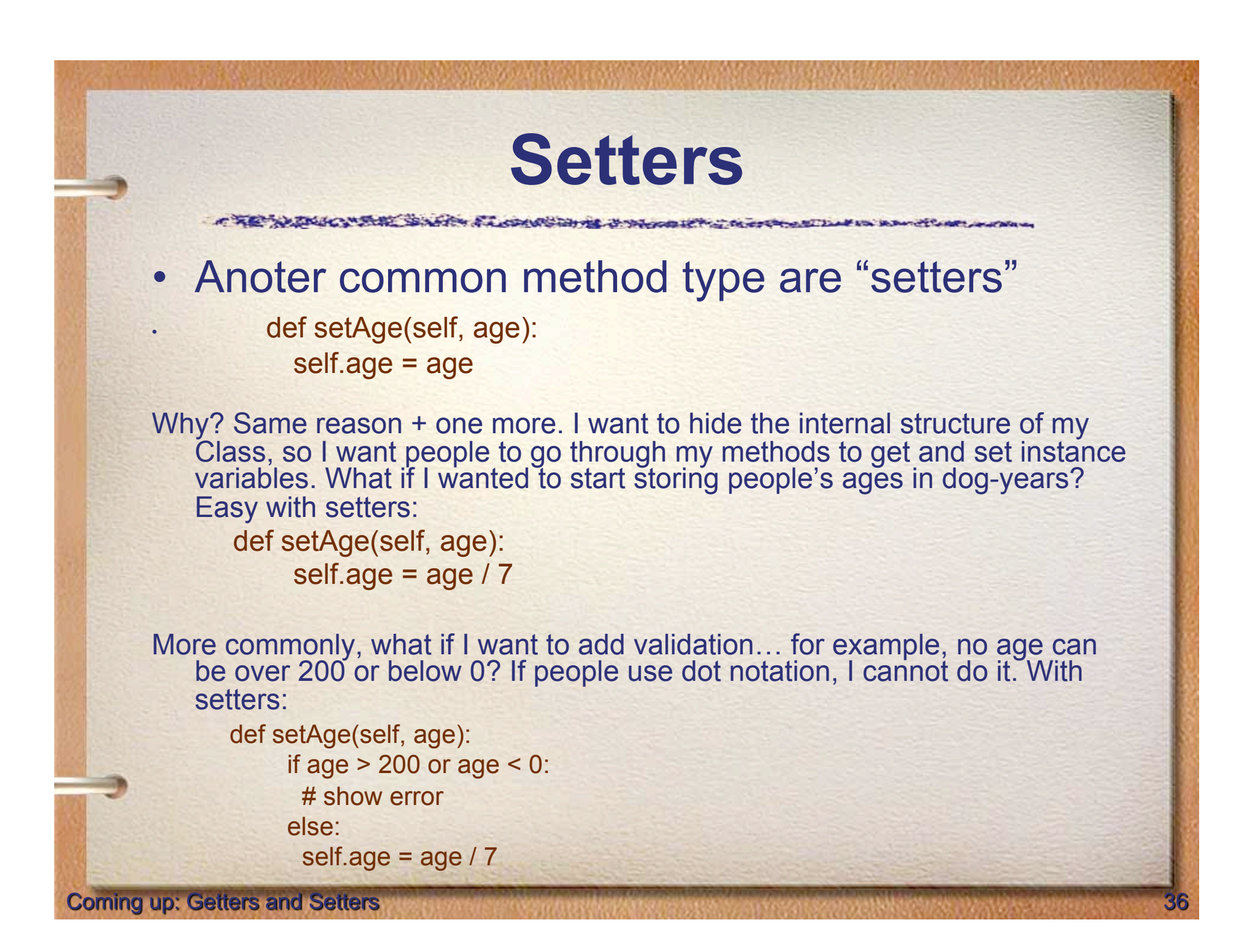

#### **Getters and Setters**

AND THE REAL PROPERTY OF THE CAMPANY

**Getters and setters are useful to provide data** encapsulation. They hide the internal structure of your class and they should be used!

# **Printing objects**

STATE SPINSTER & LOOKING

- >>> aStudent = Student("Karl","Johnson", 18)
- >>> print aStudent
- <\_\_main\_\_.Student object at 0x8bd70>

Doesn't look so good! Define a special function in the class "\_\_str\_\_" that is used to convert your boject to a string whenever needed

**def \_\_str\_\_(self): return "Name is:"+ self.\_\_name** 

Name is:KarlJohnson

**Coming up:** 

IT THE NUMBER OF THE SENSION AT LOOKING TO A STROOM OF THE OWNER.

#### • See BouncingBall Slides.

**Coming up: Data Processing with Class** 

- A class is useful for modeling a real-world object with complex behavior.
- Another common use for objects is to group together a set of information that describes a person or thing.
	- Eg., a company needs to keep track of information about employees (an Employee class with information such as employee's name, social security number, address, salary, etc.)

- Grouping information like this is often called a *record*.
- Let's try a simple data processing example!
- A typical university measures courses in terms of credit hours, and grade point averages are calculated on a 4 point scale where an "A" is 4 points, a "B" is three, etc.

• Grade point averages are generally computed using quality points. If a class is worth 3 credit hours and the student gets an "A", then he or she earns  $3(4) = 12$  quality points. To calculate the GPA, we divide the total quality points by the number of credit hours completed.

- Suppose we have a data file that contains student grade information.
- Each line of the file consists of a student's name, credit-hours, and quality points.

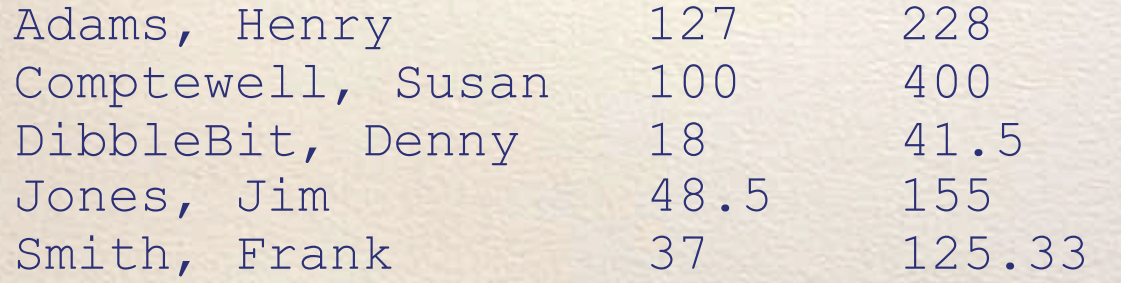

- Our job is to write a program that reads this file to find the student with the best GPA and print out their name, credithours, and GPA.
- The place to start? Creating a Student class!
- We can use a Student object to store this information as instance variables.

STANDARD TO A CANADA IC

- class Student: def init (self, name, hours, qpoints): self.name = name self.hours = float(hours) self.qpoints = float(qpoints)
- The values for hours are converted to float to handle parameters that may be floats, ints, or strings.
- To create a student record: aStudent = Student("Adams, Henry", 127, 228)
- The coolest thing is that we can store all the information about a student in a single variable!

A CONTRACTORY AND THE CONTRACTORY OF THE RESIDENCE IN THE REPORT OF THE CONTRACTOR

• We need to be able to access this information, so we need to define a set of accessor methods.

These are commonly

called "getters"

def getName(self): return self.name

 def getHours(self): return self.hours

 def getQPoints(self): return self.qpoints

```
 def gpa(self): 
    return self.qpoints/self.hours
```
- For example, to print a student's name you could write: print aStudent.getName()
- aStudent.name

**Coming up: Data Processing with Class** 

- How can we use these tools to find the student with the best GPA?
- We can use an algorithm similar to finding the max of *n* numbers! We could look through the list one by one, keeping track of the best student seen so far!

**WELL SOLUTION ALLOWADD IN A PORTOO IN THE REPORTED** 

#### Pseudocode:

Get the file name from the user Open the file for reading Set best to be the first student For each student s in the file if s.gpa() > best.gpa set best to s Print out information about best

A TE NATIONAL SANTA ALCORAGINAL PARCOLE CONTRACTIVE IN REVOLUTION

#### # gpa.py # Program to find student with highest GPA import string

class Student:

def \_\_init\_\_(self, name, hours, qpoints): self.name = name self.hours = float(hours) self.qpoints = float(qpoints)

 def getName(self): return self.name

 def getHours(self): return self hours

 def getQPoints(self): return self.qpoints

 def gpa(self): return self.qpoints/self.hours

def makeStudent(infoStr):

 name, hours, qpoints = string.split(infoStr,"\t") return Student(name, hours, qpoints)

#### def main():

filename  $=$  raw input("Enter name the grade file: ") infile = open(filename, 'r') best = makeStudent(infile.readline()) for line in infile: s = makeStudent(line) if  $s(gpa() > best(gpa$  $))$ :  $best = s$  infile.close() print "The best student is:", best.getName() print "hours:", best.getHours() print "GPA:", best.gpa()

if  $name = '$  main  $'$ : main()

**Coming up: Helping other people use your classes** 

#### **Helping other people use your classes**

- Frequently, you will need to write classes other people will use
- Or classes you will want to use later, but have forgotton how

#### Answer: Document your class usage!

# **Putting Classes in Modules**

STAND THE U.S. STORES

- Sometimes we may program a class that could useful in many other programs.
- If you might be reusing the code again, put it into its own module file with documentation to describe how the class can be used so that you won't have to try to figure it out in the future from looking at the code!

## **Module Documentation**

- You are already familiar with "#" to indicate comments explaining what's going on in a Python file.
- Python also has a special kind of commenting convention called the *docstring*. You can insert a plain string literal as the first line of a module, class, or function to document that component.

#### **Module Documentation**

ALCOHOL COMPLETE CONTROLLER

- Why use a docstring?
	- Ordinary comments are ignored by Python
	- Docstrings are accessible in a special attribute called doc.
- Most Python library modules have extensive docstrings. For example, if you can't remember how to use random:

>>> import random >>> print random.random. doc random()  $\rightarrow$  x in the interval  $[0, 1)$ .

**Coming up: Module Documentation** 

### **Module Documentation**

**LOOKING ON THE OWNER** 

• Docstrings are also used by the Python online help system and by a utility called PyDoc that automatically builds documentation for Python modules. You could get the same information like this:

>>> import random >>> help(random.random) Help on built-in function random:

```
random(...)
```
random()  $\rightarrow$  x in the interval  $[0, 1)$ .

**Coming up: Module Documentation**
### **Module Documentation**

STANDING OF THE CONTRACTOR

- To see the documentation for an entire module, try typing help(*module\_name*)!
- The following code for the projectile class has docstrings.

#### **Module Documentation**

THE NEWSCHAND SAFE ALONG IN IS IN NORTH CONTRACT IN REPORT OF A CHARGE

# projectile.py

"""projectile.py Provides a simple class for modeling the flight of projectiles."""

from math import pi, sin, cos

class Projectile:

 """Simulates the flight of simple projectiles near the earth's surface, ignoring wind resistance. Tracking is done in two dimensions, height (y) and distance (x)."""

```
def __init (self, angle, velocity, height):
     """Create a projectile with given launch angle, initial 
     velocity and height.""" 
    self.xpos = 0.0 self.ypos = height 
    theta = pi * angle / 180.0
    self.xvel = velocity * cos(theta)self.yvel = velocity * sin(theta)
```
**Coming up: Module Documentation** 

#### **Module Documentation**

A TE NAMES OF THE SOLUTION OF A CONSTANT OF THE CONSTANTION OF THE REAL PROPERTY.

```
 def update(self, time): 
        """Update the state of this projectile to move it time seconds 
        farther into its flight""" 
        self.xpos = self.xpos + time * self.xvel 
       yvel1 = self.yvel - 9.8 * time
       self.ypos = self.ypos + time * (self.yvel + yvel1) / 2.0
        self.yvel = yvel1
```

```
 def getY(self):
```
 "Returns the y position (height) of this projectile." return self.ypos

```
 def getX(self):
```
 "Returns the x position (distance) of this projectile." return self.xpos

**Coming up: PyDoc** 

# **PyDoc**

• PyDoc The pydoc module automatically generates documentation from Python modules. The documentation can be presented as pages of text on the console, served to a Web browser, or saved to HTML files.

• pydoc -g # Launch the GUI

**End of presentation** 

# **Object Oriented Programming in Python: Defining Classes**

# **It**'**s all objects…**

- Everything in Python is really an object.
	- We've seen hints of this already… "**hello**"**.upper() list3.append(**' **a** '**) dict2.keys()**
	- These look like Java or C++ method calls.
	- New object classes can easily be defined in addition to these built-in data-types.
- In fact, programming in Python is typically done in an object oriented fashion.

# **Defining a Class**

- A *class* is a special data type which defines how to build a certain kind of object.
- The *class* also stores some data items that are shared by all the instances of this class
- *Instances* are objects that are created which follow the definition given inside of the class
- Python doesn't use separate class interface definitions as in some languages
- You just define the class and then use it

### **Methods in Classes**

- Define a *method* in a *class* by including function definitions within the scope of the class block
- There must be a special first argument *self* in *all* of method definitions which gets bound to the calling instance
- There is usually a special method called *\_\_init\_\_* in most classes
- We'll talk about both later…

#### **A simple class def:** *student*

class student: """A class representing a student """ def \_\_init (self,n,a):  $self.full name = n$  self.age = a def get\_age(self): return self.age

# **Creating and Deleting Instances**

# **Instantiating Objects**

- There is no " new " keyword as in Java.
- Just use the class name with ( ) notation and assign the result to a variable
- init serves as a constructor for the class. Usually does some initialization work
- The arguments passed to the class name are given to its init () method
- So, the \_\_init \_\_method for student is passed "Bob" and 21 and the new class instance is bound to b:

$$
b = student("Bob", 21)
$$

# **Constructor: \_\_init\_\_**

- An \_\_init \_\_ method can take any number of arguments.
- Like other functions or methods, the arguments can be defined with default values, making them optional to the caller.
- However, the first argument  $\text{self}$  in the definition of \_\_init \_\_\_is special…

#### **Self**

- The first argument of every method is a reference to the current instance of the class
- By convention, we name this argument *self*
- In \_\_init \_, self refers to the object currently being created; so, in other class methods, it refers to the instance whose method was called
- Similar to the keyword *this* in Java or C++
- But Python uses *self* more often than Java uses *this*

#### **Self**

- Although you must specify  $\mathbf{self}$  explicitly when *defining* the method, you don't include it when *calling* the method.
- Python passes it for you automatically

Defining a method: <br> Calling a method: *(this code inside a class definition.)* 

```
def set age(self, num): | \rangle >>> x.set age(23)
 self. age = num
```
#### **Deleting instances: No Need to** "**free**"

- When you are done with an object, you don't have to delete or free it explicitly.
- Python has automatic garbage collection.
- Python will automatically detect when all of the references to a piece of memory have gone out of scope. Automatically frees that memory.
- Generally works well, few memory leaks
- There's also no "destructor" method for classes

# **Access to Attributes and Methods**

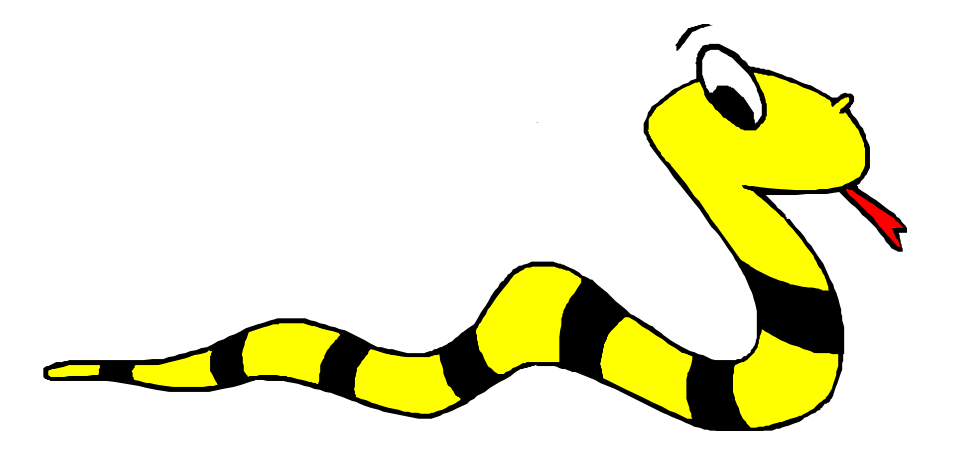

#### **Definition of student**

#### class student: 'A class representing a student ,,,,,,,

def init (self,n,a): self.full name = n  $self. age = a$ def get age(self): return self.age

#### **Traditional Syntax for Access**

 $>>$  f = student ("Bob Smith", 23)

>>> f.full name # Access attribute "Bob Smith"

>>> f.get\_age() # Access a method 23

### **Accessing unknown members**

- Problem: Occasionally the name of an attribute or method of a class is only given at run time…
- Solution:

getattr(object\_instance, string)

- **string** is a string which contains the name of an attribute or method of a class
- **getattr(object\_instance, string)** returns a reference to that attribute or method

# **getattr(object\_instance, string)**

- $>>$  f = student ("Bob Smith", 23) >>>  $qetattr(f, "full name")$ "Bob Smith" >>>  $qetattr(f, "get age")$  <method get\_age of class studentClass at 010B3C2> >>> getattr(f, "get age")() # call it 23 >>>  $qetattr(f, "get birthday")$
- # Raises AttributeError No method!

# **hasattr(object\_instance,string)**

 $>>$  f = student ("Bob Smith", 23) >>> hasattr(f, "full name") True >>> hasattr(f, "get age") True >>> hasattr(f, "get birthday")

False

# **Attributes**

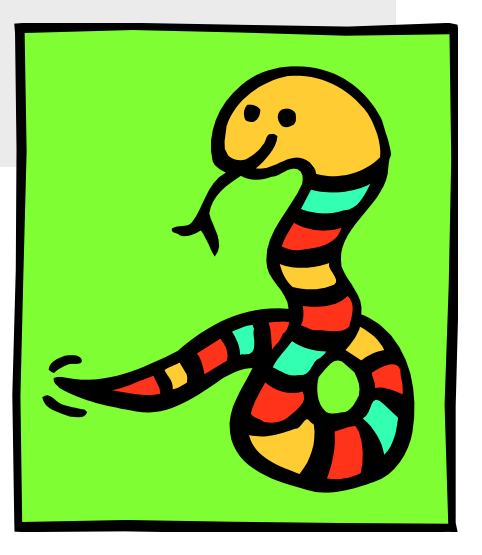

# **Two Kinds of Attributes**

- The non-method data stored by objects are called attributes
- *Data* attributes
	- Variable owned by a *particular instance* of a class
	- Each instance has its own value for it
	- These are the most common kind of attribute
- *Class* attributes
	- Owned by the *class as a whole*
	- *All class instances share the same value for it*
	- Called "static" variables in some languages
	- Good for (1) class-wide constants and (2) building counter of how many instances of the class have been made

#### **Data Attributes**

- Data attributes are created and initialized by an init () method.
	- Simply assigning to a name creates the attribute
	- Inside the class, refer to data attributes using **self** —for example, **self.full\_name**

class teacher: "A class representing teachers." def \_\_init (self,n): self.full name = n def print name(self): print self.full\_name

## **Class Attributes**

- Because all instances of a class share one copy of a class attribute, when *any* instance changes it, the value is changed for *all* instances
- Class attributes are defined *within* a class definition and *outside* of any method
- Since there is one of these attributes *per class* and not one *per instance*, they're accessed via a different notation:
	- Access class attributes using self. class .name notation -- This is just one way to do this & the safest in general.

```
class sample: >>> a = sample() 
   x = 23 | \rangle >>> a.increment()
  def increment(self): || >>> a. class .x
     self.__class__.x += 1 24
```
#### **Data vs. Class Attributes**

```
class counter: 
 overall total = 0 # class attribute 
 def __ init (self):
      self.my total = 0 # data attribute
 def increment(self): 
     counter.overall total = \backslash counter.overall_total + 1 
     self.my total = \backslashself.my total + 1
```

```
>>> a = counter() 
>> b = counter()
>>> a.increment() 
>>> b.increment() 
>>> b.increment() 
>>> a.my_total 
1
>>> a. class .overall total
3
>>> b.my_total 
2
>>> b. class .overall total
3
```
# **Inheritance**

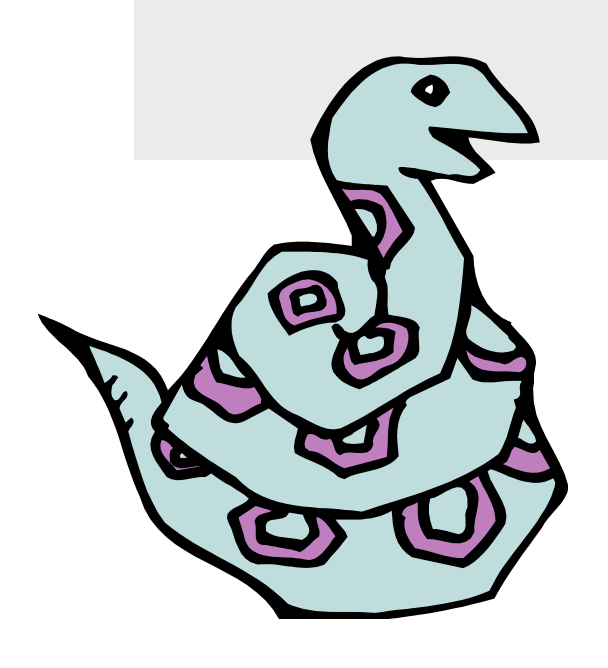

# **Subclasses**

- •Classes can *extend* the definition of other classes
	- Allows use (or extension) of methods and attributes already defined in the previous one
- To define a subclass, put the name of the superclass in parens after the subclass's name on the first line of the definition
	- Class Cs\_student(student):
	- Python has no 'extends' keyword like Java
	- Multiple inheritance is supported

# **Multiple Inheritance**

- Python has two kinds of classes: old and new (more on this later)
- Old style classes use *depth-first, left-to-right* access
- New classes use a more complex, dynamic approach

class AO(): 
$$
x = 0
$$
  
\nclass BO(AO):  $x = 1$   
\nclass CO(AO):  $x = 2$   
\nclass DO(BO, CO): pass  
\nao = AO() 1  
\nbo = BO() 1  
\nco = CO() 2  
\ndo = DO() 2  
\n  
\n $x = 2$   
\n $y = 2$   
\n $y = 2$   
\n $y = 2$   
\n $y = 2$   
\n $y = 2$   
\n $y = 2$   
\n $y = 2$   
\n $y = 2$   
\n $y = 2$   
\n $y = 2$   
\n $y = 2$   
\n $y = 2$   
\n $y = 2$   
\n $y = 2$   
\n $y = 2$   
\n $y = 2$   
\n $y = 2$   
\n $y = 2$   
\n $y = 2$   
\n $y = 2$   
\n $y = 2$   
\n $y = 2$   
\n $y = 2$   
\n $y = 2$   
\n $y = 2$   
\n $y = 2$   
\n $y = 2$   
\n $y = 2$   
\n $y = 2$   
\n $y = 2$   
\n $y = 2$   
\n $y = 2$   
\n $y = 2$   
\n $y = 2$   
\n $y = 2$   
\n $y = 2$   
\n $y = 2$   
\n $y = 2$   
\n $y = 2$   
\n $y = 2$   
\n $y = 2$   
\n $y = 2$   
\n $y = 2$   
\n $y = 2$   
\n $y = 2$   
\n $y = 2$   
\n $y = 2$   
\n $y = 2$   
\n $y = 2$   
\n $y = 2$   
\n $y = 2$   
\n $y = 2$   
\n $y = 2$   
\n $y = 2$   
\n $y = 2$ 

http://cs.umbc.edu/courses/331/current/code/python/mi.py

>>>

# **Redefining Methods**

- To *redefine a method* of the parent class, include a new definition using the same name in the subclass
	- The old code won't get executed
- To execute the method in the parent class *in addition to* new code for some method, explicitly call the parent's version of method

**parentClass.methodName(self,a,b,c)** 

• The only time you ever explicitly pass 'self' as an argument is when calling a method of an ancestor

#### **Definition of a class extending student**

```
Class Student: 
  "A class representing a student."
  def init (self,n,a):
      \overline{self}.f\overline{u}\overline{1}l name = n
      self. age = adef get_age(self):<br>return self.age
Class Cs student (student):
  "A class extending student.'
 def init (self,n,a,s):
      student. init (self,n,a) #Call init for student
       self.section num = s
 def get_age(): #Redefines get_age method entirely print "Age: " + str(self.age)
```
# **Extending \_\_init\_\_**

Same as redefining any other method…

- Commonly, the ancestor' s **\_\_init\_\_** method is executed in addition to new commands
- You'll often see something like this in the init method of subclasses:

parentClass. init (self, x, y)

where parentClass is the name of the parent's class

#### **Special Built-In Methods and Attributes**

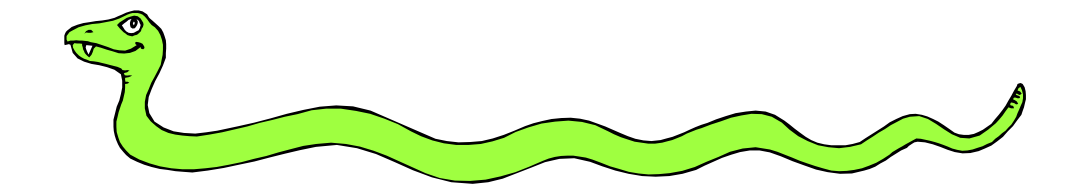

# **Built-In Members of Classes**

- •Classes contain many methods and attributes that are always included
	- Most define automatic functionality triggered by special operators or usage of that class
	- Built-in attributes define information that must be stored for all classes.
- All built-in members have double underscores around their names: init doc

# **Special Methods**

- E.g., the method  $\mathbf{r}$  exists for all classes, and you can always redefine it
- repr specifies how to turn an instance of the class into a string
	- •**print f** sometimes calls **f.\_\_repr\_\_()** to produce a string for object f
	- Typing **f** at the REPL prompt calls **repr** to determine what to display as output

#### **Special Methods – Example**

#### class student:

...

 ... def repr (self): return " $\overline{I}'$ m named " + self.full name

```
>> f = student ("Bob Smith", 23)
>>> print f 
I'm named Bob Smith 
>>> f 
"I'm named Bob Smith"
```
## **Special Methods**

- You can redefine these as well:
	- init : The constructor for the class
		- **\_\_cmp\_\_** : Define how **==** works for class
		- **\_\_len\_\_** : Define how **len(** obj **)** works
	- **\_\_copy\_\_** : Define how to copy a class
- Other built-in methods allow you to give a class the ability to use [ ] notation like an array or ( ) notation like a function call

## **Special Data Items**

- These attributes exist for all classes.
	- **\_\_doc\_\_** : Variable for documentation string for class **\_\_class\_\_** : Variable which gives you a reference to the class from any instance of it module : Variable which gives a reference to the module in which the particular class is defined dict  $\qquad \qquad$  :The dictionary that is actually the namespace for a class (but not its superclasses)
- Useful:
	- •**dir(x) returns a list of all methods and attributes defined for object x**

## **Special Data Items – Example**

 $>>$  f = student ("Bob Smith", 23)

>>> print f. doc A class representing a student.

>>> f. class < class studentClass at 010B4C6 >

>>> g = f.\_\_class\_\_("Tom Jones" , 34)

## **Private Data and Methods**

- Any attribute/method with two leading underscores in its name (but none at the end) is **private** and can't be accessed outside of class
- Note: Names with two underscores at the beginning *and the end* are for built-in methods or attributes for the class
- Note: There is no 'protected' status in Python; so, subclasses would be unable to access these private data either